# **IPMG-GET-V3**

## Interdisziplinäres Praktikum Mathe/GET

## GET-Vorbereitungsunterlagen für den Versuch 3 / EME 15

*Grundlagen der Wechselstromgrößen*

WS 2017/18 Prof. Dr.-Ing. Holger Wrede Revision 01 [holger.wrede@hs-duesseldorf.de](mailto:holger.wrede@hs-duesseldorf.de)

## **Inhaltsverzeichnis**

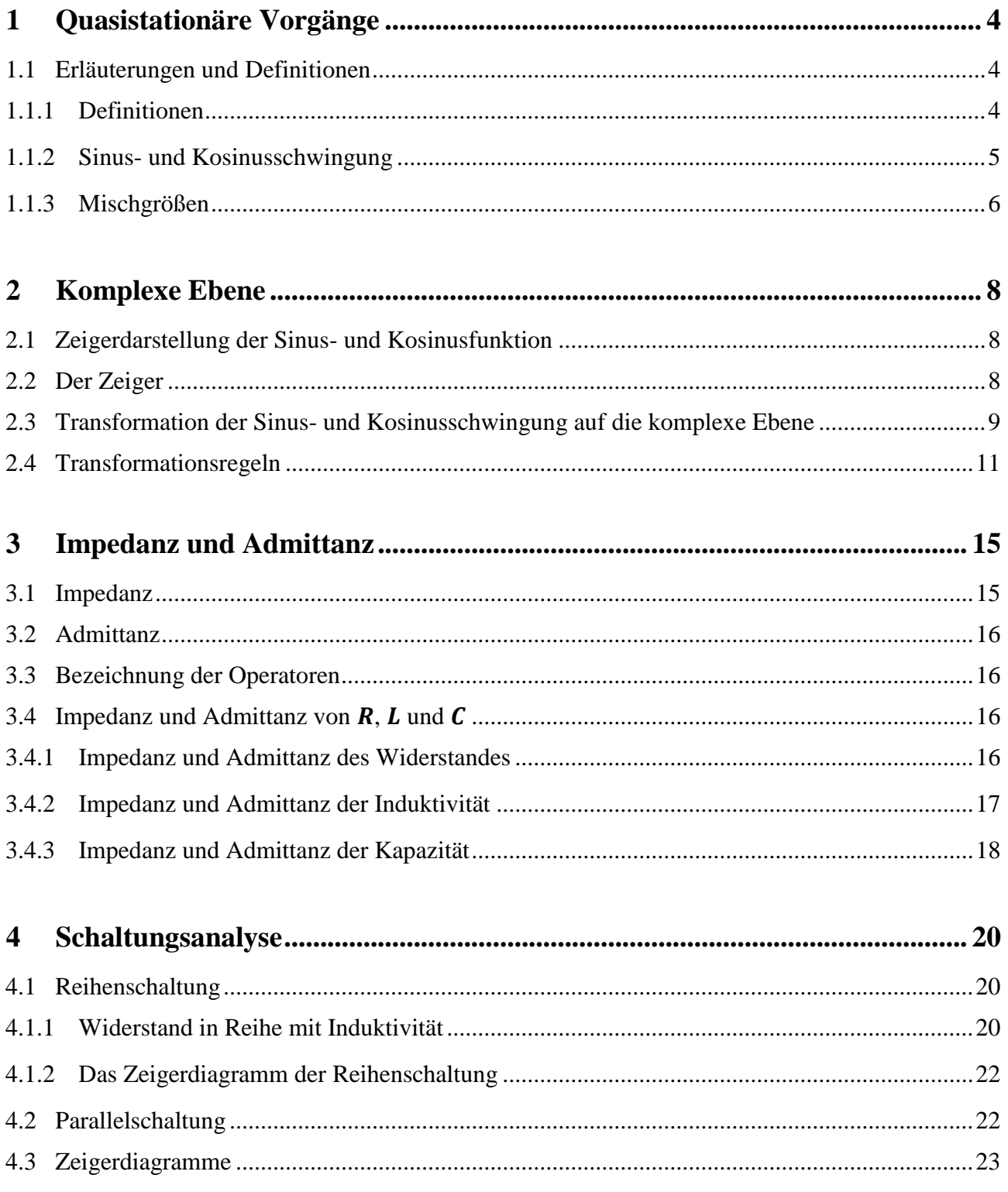

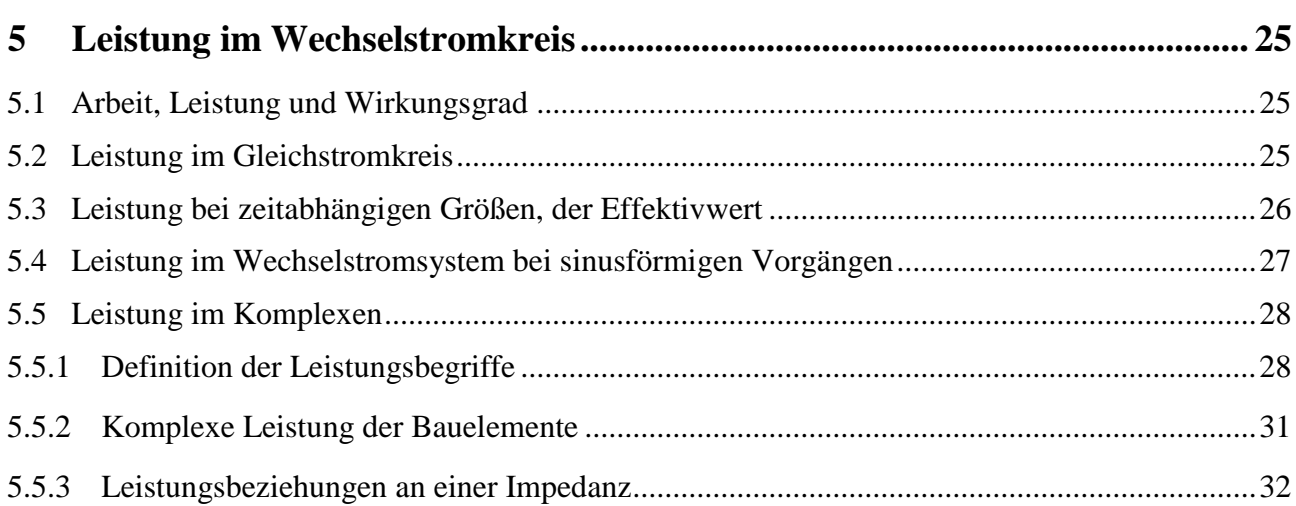

## <span id="page-3-0"></span>**1 Quasistationäre Vorgänge**

Bei den bisherigen Betrachtungen elektrischer Vorgänge wurde zunächst davon ausgegangen, dass die Ladung *Q* zeitlich konstant ist und sich immer am selben Ort befindet, das führte auf das elektrostatische Feld. In einem nächsten Schritt wurde zugelassen, dass sich die Ladung mit konstanter Geschwindigkeit in einem Leiter bewegt. Das führte auf das stationäre Strömungsfeld, also auf Gleichströme und Gleichspannungen.

Im Folgenden sollen die Betrachtungen auf Ladungen ausgedehnt werden, deren Geschwindigkeit sich mit der **Zeit sinusförmig** ändert, wobei jedoch Amplitude, Frequenz und Phasenlage zeitlich konstant bleiben. Vorgänge dieser Art werden als *quasistationär* bezeichnet.

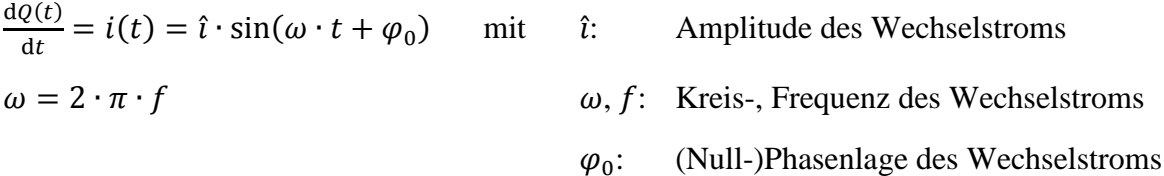

## <span id="page-3-1"></span>**1.1 Erläuterungen und Definitionen**

## <span id="page-3-2"></span>**1.1.1 Definitionen**

Periodische Zeitfunktion

- Funktionswert  $f(t)$  ist abhängig von der Zeit
- Jeder Funktionswert wiederholt sich in einem ganzzahligen Abstand für den gilt:

$$
f(t \pm k \cdot T) = f(t)
$$
 für  $k = 1, 2, 3, ...$ 

- Eine periodische Zeitfunktion beginnt im negativen Unendlichen, also bei  $t \to -\infty$  und endet im positiven Unendlichen, also bei  $t \to +\infty$ 

Periodendauer T

Zeitlicher Abstand zwischen zwei wiederkehrenden Funktionswerten

Frequenz f

Kehrwert der Periodendauer

$$
f = \frac{1}{T}
$$
 [f] =  $\frac{1}{s}$  = Hz (Herz)

Kreisfrequenz  $\omega$ 

$$
\omega = 2 \cdot \pi \cdot f = \frac{2 \cdot \pi}{T} \qquad [\omega] = \frac{1}{s} = Hz
$$

Augenblickswert

Funktionswert  $f(t_x)$  zu einer beliebigen Zeit  $t_x$ 

### Amplitude

Größter Funktionswert der periodischen Zeitfunktion

 $f(t)|_{\text{max}} = \hat{f}$   $\hat{f}$ : Scheitelwert (*"f-Dach"*)

#### <span id="page-4-0"></span>**1.1.2 Sinus- und Kosinusschwingung**

In der Elektrotechnik stellen Sinus- und Kosinusfunktionen die am häufigsten verwendeten Funktionen dar (Bild 1.1). Die Funktionsdarstellung der Spannung lautet beispielsweise:

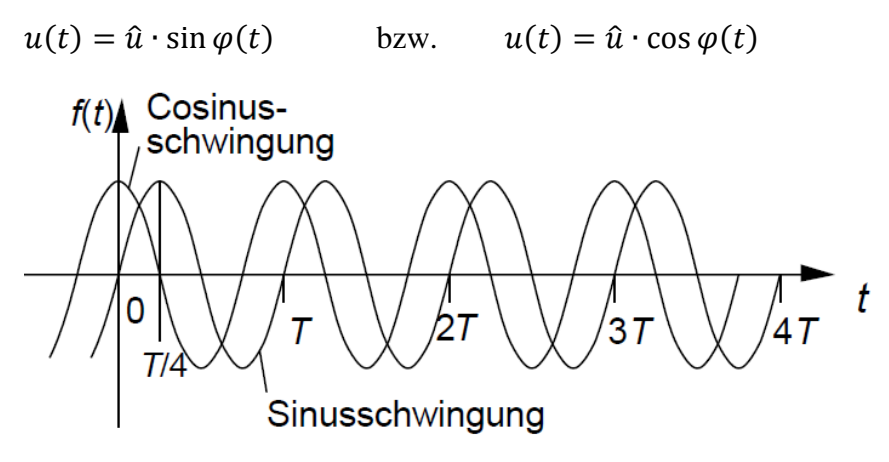

**Bild 1.1** Zeitverläufe der Sinus- und Kosinusfunktionen

 $\varphi(t)$  ist dabei das zeitabhängige Argument der Sinun- bzw. Kosinusfunktion und wie folgt bestimmt:

 $\varphi(t) = \frac{2 \cdot \pi}{T}$  $\frac{\partial n}{\partial T} \cdot t + \varphi_0 = 2 \cdot \pi \cdot f \cdot t + \varphi_0 = \omega t + \varphi_0$  ( $\varphi_0$ : Nullphasenwinkel)

Das für  $t = 0$  verbleibende Argument  $\varphi_0$  wird als Nullphasenwinkel bezeichnet:

 $u(0) = \hat{u} \cdot \sin \varphi_0$  bzw.  $u(0) = \hat{u} \cdot \cos \varphi_0$ 

Die Sinusfunktion hat den Wert null, wenn ihr Argument null ist, also wenn  $\varphi(t) = 0$  ist. Damit folgt

$$
\varphi(t) = 0 = \omega t_0 + \varphi_0 \qquad \Rightarrow \qquad t_0 = -\frac{\varphi_0}{\omega}
$$

Bei der negativen Zeit (der gegenüber  $t = 0$  zurückliegenden Zeit)  $t_0 = -\frac{\varphi_0}{\omega}$  $\frac{\varphi_0}{\omega}$ , geht die Sinusfunktion durch Null bzw. liegt der Funktionswert bei null. Ausgehend von diesem Zeitpunkt setzt sich die Sinusschwingung nach beiden Seiten periodisch fort. Das führt zu folgender Feststellung:

- Ist der Nullphasenwinkel  $\varphi_0$  positiv, wird die Funktion nach links zu negativen Zeiten verschoben.
- Ist der Nullphasenwinkel  $\varphi_0$  negativ, wird die Funktion nach rechts zu positiven Zeiten verschoben.

Wie in Bild 1.1 zu erkennen ist, ergibt eine Verschiebung der Sinusfunktion um  $\frac{r}{4}$  nach links die Kosinusfunktion oder die Verschiebung der Kosinusfunktion um  $\frac{r}{4}$  nach rechts die Sinusfunktion:

 $sin(\varphi + 90^{\circ}) = cos(\varphi)$  bzw.  $cos(\varphi - 90^{\circ}) = sin(\varphi)$ 

## <span id="page-5-0"></span>**1.1.3 Mischgrößen**

Spannungen und Ströme sind im Allgemeinen zeitabhängig. Häufig liegen Spannungen und Ströme vor, die sich aus der Überlagerung einer Gleichspannung oder eines Gleichstroms mit einer Wechselspannung oder einem Wechselstrom ergeben. Solche Größen werden als **Mischgrößen**  bezeichnet. Ein Beispiel für eine Mischgröße stellt die im Bild 1.2 dargestellte Spannung dar.

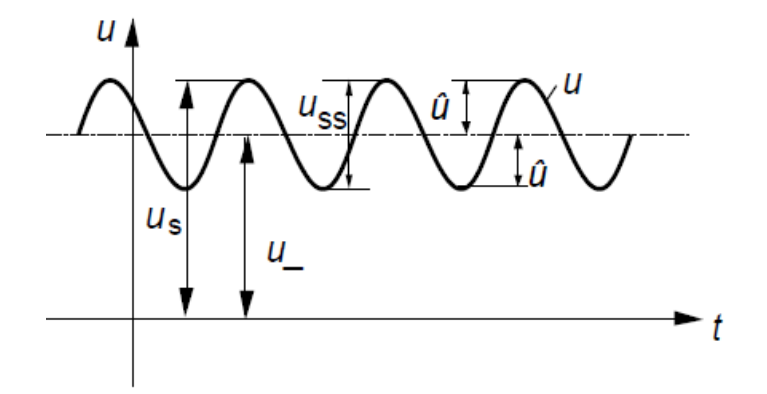

**Bild 1.2** Zeitlicher Verlauf einer Mischspannung

Es gilt für die Mischspannung:

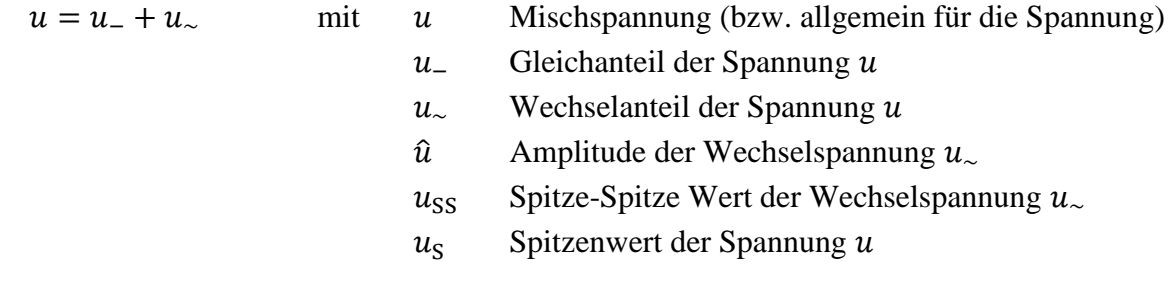

Die Gleichgröße oder den Gleichanteil erhält man durch Mittelwertbildung der Mischgröße:

$$
u_{-} = \overline{u(t)} = \frac{1}{T} \cdot \int_{t_0}^{t_0 + T} u(t) dt \qquad \text{Mittelwert}
$$

Den Wechselanteil erhält man aus der Differenz der Mischspannung mit dem Gleichanteil:

 $u_{\sim} = u - u_{-}$ 

Der Wechselanteil hat keinen Mittelwert:

$$
\overline{u_{\sim}} = \frac{1}{T} \cdot \int_{t_0}^{t_0 + T} u_{\sim}(t) dt = 0
$$

Als Spannungsangabe der Mischgröße wird der Effektivwert angegeben:

$$
U = \sqrt{\frac{1}{T} \cdot \int_{t_0}^{t_0 + T} u^2(t) dt}
$$
 *Effektivwert*

Im Gegensatz zu zeitabhängigen Größen wie bspw.  $u(t)$ , die durch kleine Formelzeichen gekennzeichnet werden, wird das Formelzeichen eines Effektivwertes (bspw. U) immer großgeschrieben.

Der Mittelwert des Betrags einer zeitabhängigen Funktion  $f(t)$  wird als Gleichrichtwert bezeichnet. Am Beispiel einer Spannung bedeutet dies:

$$
\overline{|u(t)|} = \frac{1}{T} \cdot \int_{t_0}^{t_0+T} |u(t)| dt
$$
 Gleichrichtwert

Als bezogenen Größen werden folgende Faktoren definiert:

Formfaktor = 
$$
\frac{\text{Effectitiwert der Wechselgröße}}{\text{Gleichrichtwert der Wechselgröße}}
$$

\nScheitelfaktor =  $\frac{\text{Scheitelwert der Wechselgröße}}{\text{Effektiwert der Wechselgröße}}$  (wird auch als *Crestfaktor* bezeichnet)

Liegt eine zur Nulllinie symmetrische, periodische Funktion vor, werden die Maximal- und Minimalwert als Amplitude bezeichnet. Ist die Funktion nicht symmetrisch muss zwischen positiven und negativen Scheitelwerten unterschieden werden.

## <span id="page-7-0"></span>**2 Komplexe Ebene**

## <span id="page-7-1"></span>**2.1 Zeigerdarstellung der Sinus- und Kosinusfunktion**

Neben der Zeitliniendarstellung kann eine Sinus- oder Kosinusfunktion durch einen Vektor in der x, y-Ebene dargestellt werden. Die Funktion  $z \cdot \sin(\varphi)$  kann als Projektion auf die y-Achse des unter dem Winkel  $\varphi$  in der x, y-Ebene dargestellten Vektors **z** aufgefasst werden (Bild 2.1). Die Funktion  $z \cdot \cos(\varphi)$  kann als Projektion des Vektors **z** auf die x-Achse aufgefasst werden.

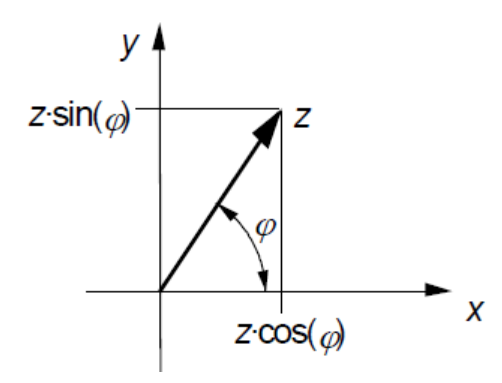

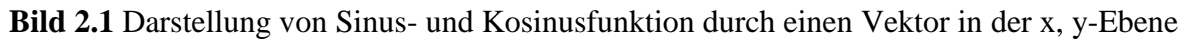

Sinus- und Kosinusfunktion können also auch als Projektion eines Vektors auf die x- oder y-Achse der kartesischen Ebene gedeutet werden.

## <span id="page-7-2"></span>**2.2 Der Zeiger**

Es bietet sich an, für die Darstellung von Sinus- und Kosinusfunktionen die Gauß´sche-Ebene heranzuziehen, in der komplexe Zahlen dargestellt werden. Die komplexe Zahl z besteht aus dem Realteil Re $[z]$  und dem Imaginärteil Im $[z]$ , so dass gilt:

$$
\underline{z} = \text{Re}[\underline{z}] + j \cdot \text{Im}[\underline{z}]
$$

Graphisch wird die Distanz zwischen zwei komplexen Zahlen durch einen Zeiger dargestellt. Im Bild 2.2 ist dies der Zeiger vom Ursprung  $\underline{z}_0 = 0 + j \cdot 0$  zur komplexen Zahl  $\underline{z} = \text{Re}[\underline{z}] + j \cdot \text{Im}[\underline{z}]$ . Der Zeiger zwischen dem Ursprung  $(0 + j \cdot 0)$  zum Punkt z berechnet sich zu:

$$
\underline{z} - \underline{z}_0 = \text{Re}[\underline{z}] + j \cdot \text{Im}[\underline{z}] - (0 + j \cdot 0) = \text{Re}[\underline{z}] + j \cdot \text{Im}[\underline{z}] = \underline{z}
$$

Der Zeiger vom Ursprung zur komplexen Zahl *z* ist also gleich der komplexen Zahl *z*.

Die Länge des Zeigers wird als **Betrag** bezeichnet. Länge bzw. Betrag lassen sich aus dem Satz des Phytagoras bestimmen:

$$
z = |\underline{z}| = \sqrt{\text{Re}^2[\underline{z}] + \text{Im}^2[\underline{z}]}
$$

Der Betrag wird durch Fortlassen des Unterstriches beim Formelzeichen, also z, oder durch Betragsstriche um das Formelzeichen, also  $|z|$ , gekennzeichnet.

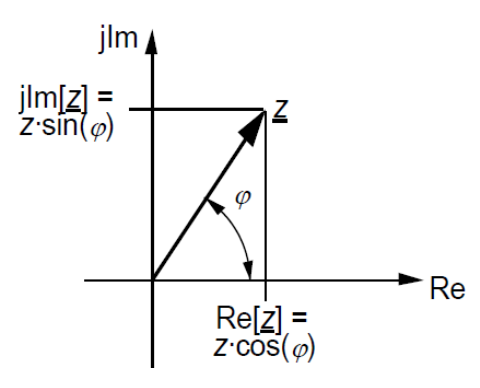

**Bild 2.2** Darstellung der komplexen Zahl z in der komplexen Ebene

Der Winkel  $\varphi$  des Zeigers gegenüber der reellen Achse wird als **Phasenwinkel** (kurz **Phase**) bezeichnet. Er kann mittels der erweiterten Arcus-Tangens-Funktion bestimmt werden:

$$
\varphi = \arg(\underline{z}) = \text{atan2}\left(\text{Im}[\underline{z}], \text{Re}[\underline{z}]\right)
$$

Nach dem **Satz von Euler**

$$
\underline{z} = z \cdot e^{j \cdot \varphi} = z \cdot [\cos(\varphi) + j \cdot \sin(\varphi)] = z \cdot \cos(\varphi) + j \cdot z \cdot \sin(\varphi) = \text{Re}[\underline{z}] + j \cdot \text{Im}[\underline{z}]
$$

lässt sich eine komplexe Zahl z durch ihren Betrag z und einen Drehzeiger  $e^{j \cdot \varphi}$  darstellen.

Wird der Imaginärteil einer komplexen Zahl z mit −1 multipliziert, erhält man die konjugiert komplexe Zahl <u>z</u><sup>\*</sup>:

$$
\underline{z}^* = \text{Re}[\underline{z}] - j \cdot \text{Im}[\underline{z}] = z \cdot e^{-j \cdot \varphi}
$$

Die Multiplikation der komplexen Zahl z mit ihrer konjugiert komplexen Zahl z<sup>\*</sup> liefert:

$$
\underline{z} \cdot \underline{z}^* = \text{Re}^2[\underline{z}] + \text{Im}^2[\underline{z}] = z^2 \cdot e^{j \cdot \varphi} \cdot e^{-j \cdot \varphi} = z^2
$$

Zusammenfassung komplexer Zeiger:

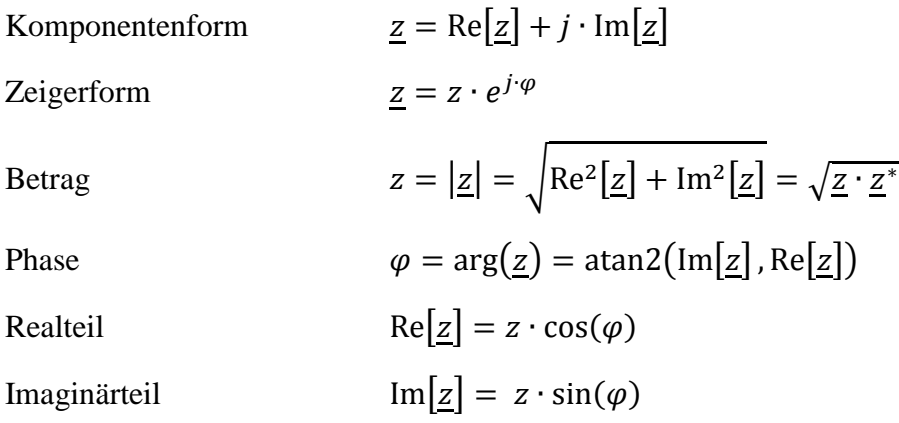

## <span id="page-8-0"></span>**2.3 Transformation der Sinus- und Kosinusschwingung auf die komplexe Ebene**

In der Elektrotechnik werden vorwiegend sinusförmige Vorgänge in Abhängigkeit von der Zeit betrachtet. Dazu bedient man sich der komplexen Darstellung von Sinus- und Kosinusschwingung

mit Re $|z(t)| = \hat{z} \cdot \cos(\omega t + \varphi_0)$  und Im $|z(t)| = \hat{z} \cdot \sin(\omega t + \varphi_0)$ , die in der komplexen Ebene durch den drehenden Zeiger  $z(t)$  abgebildet (Bild 2.3) werden. Dieser komplexe Drehzeiger ist zum Zeitpunkt  $t = 0$  gegenüber der reellen Achse um den Nullphasenwinkel  $\varphi_0$  nach links verdreht und rotiert mit der Winkelgeschwindigkeit  $\omega$  im mathematisch positiven Sinn, also nach links bzw. gegen den Uhrzeigersinn. Es handelt sich bei dieser Darstellung um die Transformation einer zeitabhängigen, sinus- bzw. kosinusförmigen Schwingung auf die komplexe Ebene.

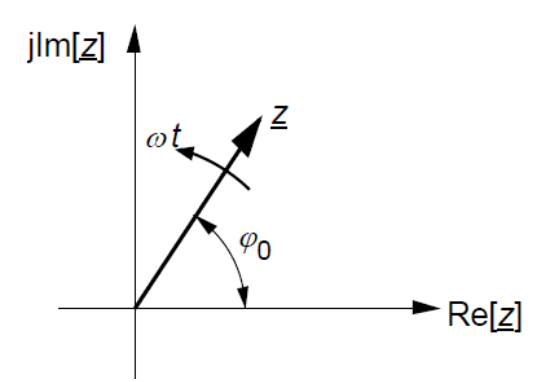

**Bild 2.3** Darstellung des Drehzeigers  $z(t)$  in der komplexen Ebene

Bspw. wird ein komplexer Spannungszeiger  $u(t)$  in der komplexen Ebene wie folgt beschrieben:

 $\underline{u}(t) = \hat{u} \cdot e^{j \cdot (\omega t + \varphi_0)}$ 

Mit dem Satz von Euler folgt daraus:

$$
\underline{u}(t) = \hat{u} \cdot e^{j \cdot (\omega t + \varphi_0)} = \hat{u} \cdot \cos(\omega t + \varphi_0) + j \cdot \hat{u} \cdot \sin(\omega t + \varphi_0)
$$
  
Re[ $\underline{u}(t)$ ] =  $\hat{u} \cdot \cos(\omega t + \varphi_0)$   
Im[ $\underline{u}(t)$ ] =  $\hat{u} \cdot \sin(\omega t + \varphi_0)$ 

Der Realteil des komplexen Zeigers  $u(t)$  stellt die Kosinusschwingung dar, der Realteil die Sinusschwingung. Der komplexe Spannungszeiger  $u(t)$  hat die Länge  $\hat{u}$  und dreht sich mit der Kreisfrequenz  $\omega$  in der komplexen Ebene um den Ursprung. Da sich der Zeiger immer mit derselben Kreisfrequenz dreht, ist damit keine besondere Information verbunden, man kann das Drehen des Zeigers vernachlässigen, ohne einen Informationsverlust befürchten zu müssen. Wird die Zeigerlänge bzw. die Amplitude durch  $\sqrt{2}$  dividiert, entspricht die Länge dem Effektivwert. Unter diesen Umständen kann der drehende Zeiger  $u(t)$  in einen ruhenden, komplexen Zeiger  $U$  und in den Drehzeiger  $\sqrt{2} \cdot e^{j \cdot \omega t}$  aufgespalten werden:

$$
\underline{u}(t) = \hat{u} \cdot e^{j \cdot (\omega t + \varphi_0)} = \frac{\hat{u}}{\sqrt{2}} \cdot \sqrt{2} \cdot e^{j \cdot \omega t} \cdot e^{j \cdot \varphi_0} = \underline{U} \cdot \sqrt{2} \cdot e^{j \cdot \omega t}
$$

Dabei hat der **komplexe Effektivwertzeiger**  $\underline{U} = U \cdot e^{j \cdot \varphi_0}$  die Zeigerlänge U, die dem Effektivwert der Sinus- bzw. Kosinusschwingung entspricht. Seine Verdrehung gegenüber der reellen Achse entspricht dem Nullphasenwinkel  $\varphi_0$ .

Während der Berechnungen wird nur mit komplexen, ruhenden Zeigern gearbeitet. Erst wenn die Sinus- oder Kosinusschwingung gebraucht wird, wird der komplexe Zeiger mit dem Faktor  $\sqrt{2} \cdot e^{j \cdot \omega t}$ multipliziert und damit wieder in den komplexen, zeitabhängigen Zeiger überführt. Durch Realteilbildung erhält man die dazu korrespondiere die Kosinusschwingung oder durch Imaginärteilbildung die dazu korrespondiere Sinusschwingung.

**Die Darstellung von sinusförmigen Wechselströmen und Wechselspannungen als ruhende Zeiger in einer komplexen Ebene setzt voraus, dass alle Ströme und Spannungen die gleiche Frequenz aufweisen.**

## <span id="page-10-0"></span>**2.4 Transformationsregeln**

Im Folgenden werden sinusförmiger Vorgänge mit gleicher Frequenz vorausgesetzt. Die Übertragung sinusförmiger Vorgänge auf die komplexe Ebene und wieder zurück in den Zeitbereich stellt mathematisch eine Transformation zur Behandlung periodischer, sinusförmiger Vorgänge dar. Aus dem Originalbereich, dem Zeitbereich, wird der Vorgang in den Bildbereich, also in die komplexe Ebene (kürzer: ins Komplexe) transformiert. Von dort kann der Vorgang wieder in den Originalbereich zurück transformiert werden.

Ausgehend von der sinusförmigen Spannung  $u_1(t) = \hat{u}_1 \cdot \cos(\omega t + \varphi_{01})$  folgt die Darstellung als komplexer Zeiger zu:

$$
\underline{u}_1(t) = \hat{u}_1 \cdot e^{j \cdot (\omega t + \varphi_{01})} = \underline{U}_1 \cdot \sqrt{2} \cdot e^{j \cdot \omega t} \quad \text{mit} \quad \underline{U}_1 = U_1 \cdot e^{j \cdot \varphi_{01}}
$$

Da  $\sqrt{2} \cdot e^{j \cdot \omega t}$  keinen zusätzlichen Informationsgehalt haben, wir aus der zeitabhängigen, sinusförmigen Spannung  $u_1(t)$  durch Transformation der komplexe Zeiger  $\underline{U}_1$ :

 $u_1(t) = \hat{u}_1 \cdot \cos(\omega t + \varphi_{01})$  **o**  $\underline{U}_1 = U_1 \cdot e^{j \cdot \varphi_{01}}$ 

Für einen zweiten Spannungsverlauf gilt analog:

$$
u_2(t) = \hat{u}_2 \cdot \cos(\omega t + \varphi_{02}) \qquad \bullet \qquad \underline{U}_2 = U_2 \cdot e^{j \cdot \varphi_{02}}
$$

Sollen zwei Sinusschwingungen gleicher Frequenz überlagert werden, so ergibt das eine neue Schwingung gleicher Frequenz. Da sich die Frequenz nicht ändert, kann die Überlagerung auch im Komplexen durchgeführt werden. Es gilt daher:

$$
u = u_1 + u_2 = \hat{u}_1 \cdot \cos(\omega t + \varphi_{01}) + \hat{u}_2 \cdot \cos(\omega t + \varphi_{02})
$$
  
\n
$$
\underbrace{U} = U_1 + U_2 = U_1 \cdot e^{j \cdot \varphi_{01}} + U_2 \cdot e^{j \cdot \varphi_{02}}
$$
  
\n
$$
\text{Mit} \quad \underline{U}_1 = U_1 \cdot \cos(\varphi_{01}) + j \cdot z \cdot \sin(\varphi_{01}) = \text{Re}[\underline{U}_1] + j \cdot \text{Im}[\underline{U}_1]
$$
  
\n
$$
\underline{U}_2 = U_2 \cdot \cos(\varphi_{02}) + j \cdot z \cdot \sin(\varphi_{02}) = \text{Re}[\underline{U}_2] + j \cdot \text{Im}[\underline{U}_2]
$$
  
\n
$$
\text{folgt:}
$$

$$
\underline{U} = \underline{U}_1 + \underline{U}_2 = \text{Re}[\underline{U}_1] + \text{Re}[\underline{U}_2] + j \cdot (\text{Im}[\underline{U}_1] + \text{Im}[\underline{U}_2])
$$

Betrag und Phase der überlagerten Spannung ergeben sich damit zu:

$$
U = |\underline{U}| = \sqrt{\left(\text{Re}[\underline{U}_1] + \text{Re}[\underline{U}_2]\right)^2 + \left(\text{Im}[\underline{U}_1] + \text{Im}[\underline{U}_2]\right)^2}
$$

$$
\varphi = \arg(\underline{U}) = \text{atan2}\left(\left(\text{Im}[\underline{U}_1] + \text{Im}[\underline{U}_2]\right), \left(\text{Re}[\underline{U}_1] + \text{Re}[\underline{U}_2]\right)\right)
$$

Die Rücktransformation in den Zeitbereich liefert den sinusförmigen Zeitverlauf der überlagerten Spannung:

$$
\underline{U} = U \cdot e^{j \cdot \varphi} \qquad \bullet \qquad \bullet \qquad \bullet \qquad \mathbf{0} \qquad u(t) = \hat{u} \cdot \cos(\omega t + \varphi) = \sqrt{2} \cdot U \cdot \cos(\omega t + \varphi)
$$

Die Transformation  $\underline{F} = T[f(t)]$  ins Komplexe ist eine lineare Transformation, denn sowohl

Homogenität  $a \cdot F = T[a \cdot f(t)]$ 

als auch Additivität  $(t) + f_2(t)$ ]

sind gegeben. Da bei linearen Transformationen die linearen Operationen gegenüber der Transformation invariant sind, also erhalten bleiben, entspricht der Überlagerung zweier Sinus- bzw. Kosinusschwingungen im Zeitbereich auch die Überlagerung ihrer komplexen Zeiger. Die Multiplikation ist jedoch eine nichtlineare Operation. Daher folgt

$$
\underline{F}_1 \cdot \underline{F}_2 \neq T[f_1(t) \cdot f_2(t)]
$$

Also gibt es zur Multiplikation zweier Sinus- bzw. Kosinusschwingungen im Zeitbereich keine entsprechende Operation im Komplexen. Dies verdeutlicht das Beispiel der sogenannten Augenblicksleistung  $p(t)$ , deren Zeitverlauf sich durch die Multiplikation von Spannungs- und Stromverlauf mit gleicher Frequenz im Zeitbereich ergibt:

$$
p(t) = u(t) \cdot i(t) = \hat{u} \cdot \cos(\omega t + \varphi_{0u}) \cdot \hat{i} \cdot \cos(\omega t + \varphi_{0i})
$$

Mit  $\cos(x) \cdot \cos(y) = \frac{1}{2}$  $\frac{1}{2}$  · [cos(x – y) + cos(x + y)]

und der vereinfachenden Annahme, dass  $\varphi_{0u} = \varphi_{0i} = 0$  gelten soll, folgt dann:

$$
p(t) = \hat{u} \cdot \hat{i} \cdot \left[\frac{1}{2} + \frac{1}{2} \cdot \cos(2\omega t)\right]
$$

Dahingegen ergibt die Multiplikation der transformierten Größen im Komplexen folgendes:

$$
\underline{U} \cdot \underline{I} = U \cdot I \cdot e^{j \cdot 0^{\circ}} \cdot e^{j \cdot 0^{\circ}} = U \cdot I = \frac{\hat{u}}{\sqrt{2}} \cdot \frac{\hat{i}}{\sqrt{2}} = \frac{\hat{u} \cdot \hat{i}}{2}
$$

Es ist ersichtlich, dass die Rücktransformation von  $\underline{U} \cdot \underline{I} = U \cdot I \cdot e^{j \cdot (\varphi_{0u} + \varphi_{0i})}$  wieder eine sinusförmige Zeitfunktion mit der Kreisfrequenz  $\omega$  ergeben würde, was aber nicht der Multiplikation der zuvor gezeigten Multiplikation von Spannungs- und Stromverlauf im Zeitbereich entspricht.

Wird ein sinus- bzw. kosinusförmiger Vorgang im Zeitbereich differenziert, ergibt sich wieder ein sinus- bzw. kosinusförmiger Vorgang derselben Frequenz mit einer um 90° voreilenden Phase:

$$
\frac{d[\sin(\omega t + \varphi)]}{dt} = \omega \cdot \cos(\omega t + \varphi) = \omega \cdot \sin(\omega t + \varphi + 90^{\circ})
$$

$$
\frac{d[\cos(\omega t + \varphi)]}{dt} = -\omega \cdot \sin(\omega t + \varphi) = \omega \cdot \cos(\omega t + \varphi + 90^{\circ})
$$

Übertragen auf die komplexe Ebene bedeutet das, dass die Zeiger von  $\frac{d[sin(\omega t + \varphi)]}{dt}$  bzw.  $\frac{d[\cos(\omega t + \varphi)]}{dt}$ um jeweils 90°gegenüger den Zeigern von sin( $\omega t + \varphi$ ) bzw. cos( $\omega t + \varphi$ ) voreilend ist. Der ursprüngliche Betrag wird mit der Kreisfrequenz  $\omega$  multipliziert. Somit gelten folgende Transformationsregeln:

$$
u(t) = \hat{u} \cdot \cos(\omega t + \varphi) \qquad \qquad \text{①} \qquad \underline{U} = U \cdot e^{j \cdot \varphi}
$$
\n
$$
\frac{d[\hat{u} \cdot \cos(\omega t + \varphi)]}{dt} \qquad \qquad \text{①} \qquad \underline{U} = U \cdot e^{j \cdot \varphi}
$$
\n
$$
\omega \cdot \underline{U} \cdot e^{j \cdot 90^\circ} = j \cdot \omega \cdot \underline{U} = \omega \cdot U \cdot e^{j \cdot (\varphi + 90^\circ)}
$$

Wird ein kosinusförmiger Vorgang im Zeitbereich integriert, folgt als Ergebnis wieder ein kosinusförmiger Vorgang derselben Frequenz, jedoch mit einer um 90° nacheilenden Phase:

 $\int \cos(\omega t + \varphi) dt = \frac{1}{\omega}$  $\frac{1}{\omega} \cdot \sin(\omega t + \varphi) = \frac{1}{\omega}$  $\frac{1}{\omega}$  · cos( $\omega t + \varphi - 90^{\circ}$ )

Übertragen auf die Transformation ins Komplexe folgt, dass der Zeiger von ∫ cos( $\omega t + \varphi$ ) dt um 90° gegenüber dem Zeiger von cos $(\omega t + \varphi)$  nacheilend ist. Sein ursprünglicher Betrag wird durch die Kreisfrequenz  $\omega$  dividiert. Somit gelten folgende Transformationsregeln:

$$
u(t) = \hat{u} \cdot \cos(\omega t + \varphi) \qquad \qquad \text{O} \qquad \text{O} \qquad \text{U} = U \cdot e^{j \cdot \varphi}
$$
\n
$$
\int \hat{u} \cdot \cos(\omega t + \varphi) dt \qquad \qquad \text{O} \qquad \text{O} \qquad
$$

Mit Hilfe der Transformation periodischer, kosinusförmiger Vorgänge in die komplexe Ebene lassen sich Addition und Subtraktion von kosinusförmigen Zeitvorgängen auf die Addition und Subtraktion ihrer komplexen Zeiger übertragen. Differentiation eines kosinusförmigen Zeitvorganges lässt sich im Komplexen durch Drehung des entsprechenden Zeigers um 90° voreilend und durch Multiplikation des ursprünglichen Zeigers mit der Kreisfrequenz  $\omega$  nachbilden, während die Integration eines kosinusförmigen Zeitvorganges durch Drehung des komplexen Zeigers um 90° nacheilend und Division des ursprünglichen Zeigers durch die Kreisfrequenz  $\omega$  nachgebildet wird.

Mit Hilfe der Transformation von kosinusförmigen, periodischen Zeitverläufen aus dem Zeitbereich ins Komplexe (dem Bildbereich) ergibt sich zum einen der Vorteil, dass mit der komplexen Rechnung die mathematische Behandlung der kosinusförimgen Zeitfunktionen vereinfacht wird, und zum anderen eine bessere Veranschaulichung der Beziehungen unterschiedlicher Größen zueinander in der komplexen Ebene, dem sogenannten Zeigerdiagramm gegeben ist.

Die Transformationen periodischer, kosinusförmiger Vorgänge sind in Tabelle 2.1 zusammengefasst.

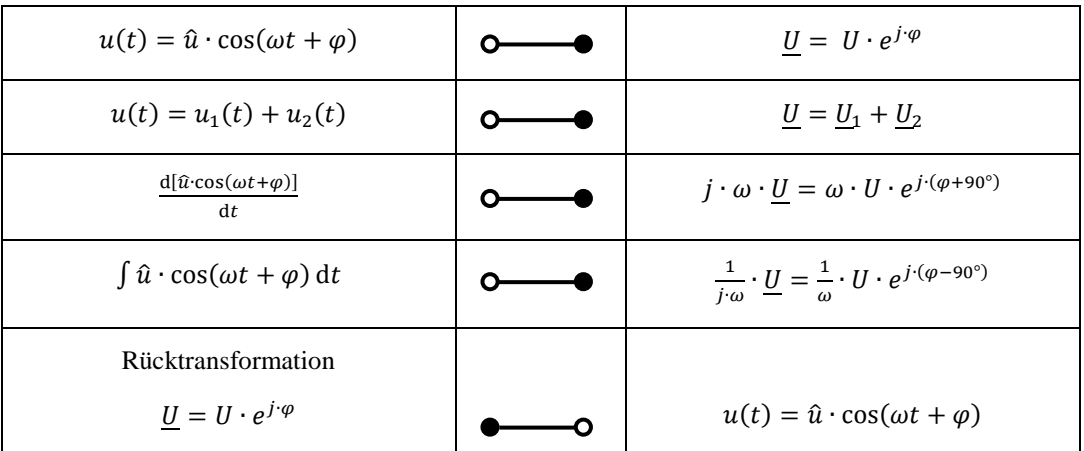

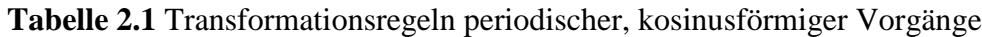

In gleicher Weise wie für kosinusförmige, periodische Zeitverläufe gezeigt kann die Transformation auch für sinusförmige, periodische Zeitverläufe angewendet werden. Die Transformationsregeln hierfür sind in Tabelle 2.2 zusammengefasst.

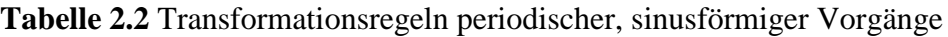

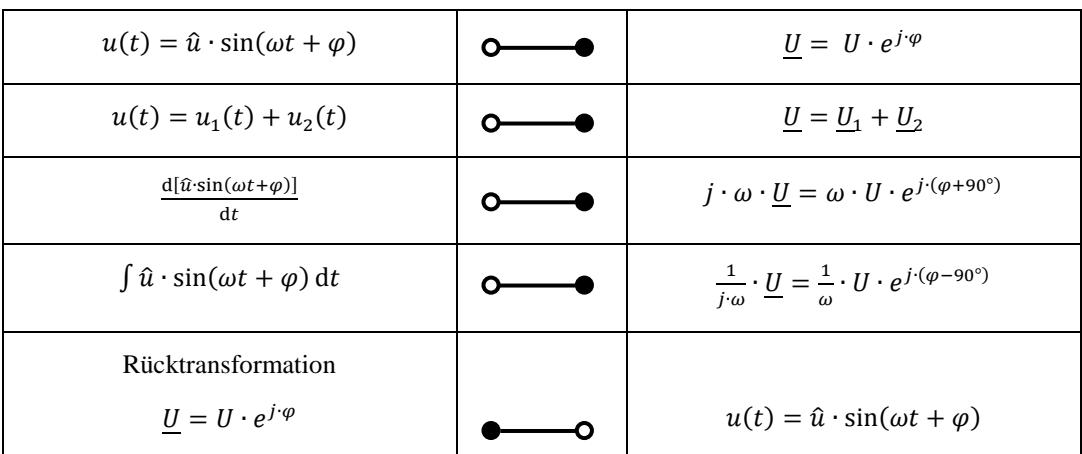

Liegen für die Beschreibung periodischer Zeitverläufe im Zeitbereich sowohl Sinus- als auch Kosinusfunktionen vor, müssen mit Hilfe von

$$
sin(x + 90^\circ) = cos(x)
$$
  $bzw$ .  $cos(x - 90^\circ) = sin(x)$  (siehe Kapitel 1.1.2)

zunächst alle Zeitverläufe über die Sinus- oder die Kosinusfunktion beschrieben werden. Dann kann entsprechend über die in Tabelle 2.1 (ausgehend von Kosinusfunktionen) bzw. Tabelle 2.2 (ausgehend von Sinusfunktionen) die Transformation ins Komplexe erfolgen und hier mit Hilfe der komplexen Rechnung und Darstellung gegebene Aufgabenstellungen gelöst werden. Bei der Rücktransformation in den Zeitbereich muss dann beim Ausgang von reinen Kosinusfunktionen im Zeitbereich über den Realteil des komplexen Zeigers rücktransformiert werden, beim Ausgang von reinen Sinusfunktionen entsprechend über den Imaginärteil des komplexen Zeigers:

$$
Re[\underline{u}] = u(t) = \hat{u} \cdot cos(\omega t + \varphi) \quad \text{bzw.} \quad Im[\underline{u}] = u(t) = \hat{u} \cdot sin(\omega t + \varphi)
$$

## <span id="page-14-0"></span>**3 Impedanz und Admittanz**

## <span id="page-14-1"></span>**3.1 Impedanz**

In ähnlicher Art und Weise wie im Gleichstromfall wird für den Wechselstromfall im Komplexen ein Bauelement definiert, das man als Impedanz bezeichnet. Die Impedanz Z entspricht somit einem "komplexen Widerstand" (Bild 3.1) und stellt das Verhältnis der komplexen Spannung U zum komplexen Strom I dar:

$$
\underline{Z} = \frac{U}{I} = \frac{U \cdot e^{j \cdot \varphi_U}}{I \cdot e^{j \cdot \varphi_I}} = \frac{U}{I} \cdot e^{j \cdot (\varphi_U - \varphi_I)} = Z \cdot e^{j \cdot \varphi} \quad \text{mit} \quad Z = |\underline{Z}| = \frac{U}{I}
$$

$$
\varphi = \arg(\underline{Z}) = \varphi_U - \varphi_I
$$

An der Impedanz Z gemäß Bild 3.1 gilt somit das "Ohm'sche Gesetz im Komplexen:

 $\underline{U} = \underline{Z} \cdot \underline{I}$ 

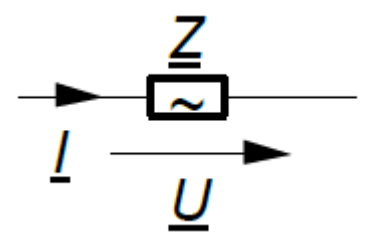

**Bild 3.1** Strom- und Spannungszeiger an der Impedanz

Aus mathematischer Sicht stellt dieses Verhältnis bzw. die Impedanz einen Operator dar, der die komplexe Spannung mit dem komplexen Strom verknüpft. Wie jede komplexe Zahl, lässt sich auch die Impedanz in Komponentenform oder Polar- bzw. Zeigerform angeben:

$$
\underline{Z} = \text{Re}[\underline{Z}] + j \cdot \text{Im}[\underline{Z}] = Z \cdot e^{j \cdot \varphi}
$$

Der Realteil der Impedanz  $\underline{Z}$  wird als **Resistanz** bezeichnet, das Formelzeichen ist Re $[\underline{Z}] = R$ . Der Imaginärteil der Impedanz  $\underline{Z}$  wird als **Reaktanz** bezeichnet, das Formelzeichen ist Im $[\underline{Z}] = X$ .

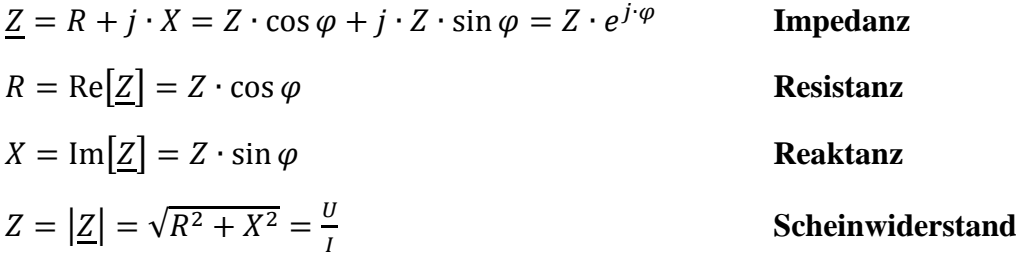

## <span id="page-15-0"></span>**3.2 Admittanz**

Der Kehrwert der Impedanz wird als Admittanz Y bezeichnet:

$$
\underline{Y} = \frac{1}{\underline{Z}} = G + j \cdot B
$$
Admittanz  

$$
G = \text{Re}[\underline{Y}]
$$
Konduktanz  

$$
B = \text{Im}[\underline{Y}]
$$
Suszeptanz

## <span id="page-15-1"></span>**3.3 Bezeichnung der Operatoren**

**Tabelle 3.1** Operatoren und deren Bezeichnung

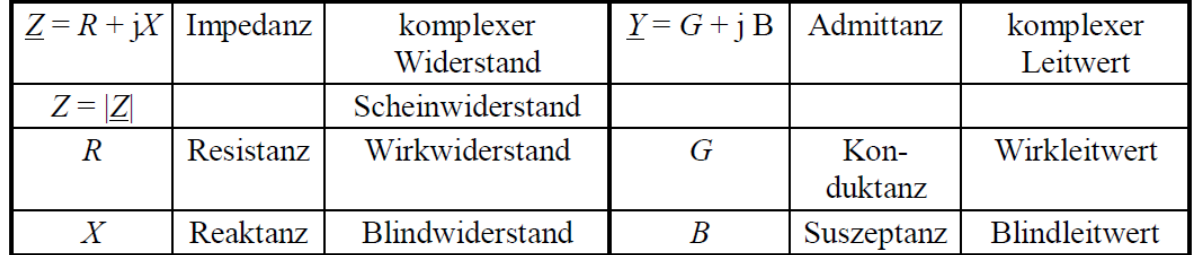

## <span id="page-15-2"></span>**3.4 Impedanz und Admittanz von**  $\mathbb{R}$ **,**  $\mathbb{L}$  **und**  $\mathbb{C}$

## <span id="page-15-3"></span>**3.4.1 Impedanz und Admittanz des Widerstandes**

Am Widerstand gilt im Zeitbereich die durch das Ohm´sche Gesetz gegebene Spannungs-Strom-Beziehung:

$$
R = \frac{u_{\rm R}}{i_{\rm R}}
$$

Für eine periodische, sinusförmige Spannung  $u_R(t)$  ergibt sich ebenfalls ein sinusförmiger Strom  $i_{R}(t)$  durch den Widerstand. Beide Zeitverläufe können ins Komplexe transformiert werden, womit sich der Spannungszeiger  $U_R$  sowie der Stromzeiger  $I_R$  ergeben

$$
u_{R}(t) = \hat{u} \cdot \cos(\omega t + \varphi_{U}) \quad \circlearrowright \qquad \underbrace{U_{R}} = U \cdot e^{j \cdot \varphi_{U}}
$$
\n
$$
i_{R}(t) = \frac{\hat{u}}{R} \cdot \cos(\omega t + \varphi_{U}) \quad \circlearrowright \qquad \underbrace{I_{R}} = \frac{\underline{v}_{R}}{R} = \frac{U}{R} \cdot e^{j \cdot \varphi_{U}}
$$

Damit ergibt sich die komplexe Impedanz des Widerstands zu:

$$
\underline{Z}_{\mathrm{R}} = \frac{\underline{U}_{\mathrm{R}}}{\underline{I}_{\mathrm{R}}} = \frac{U \cdot e^{j \cdot \varphi_{\mathrm{U}}}}{U \cdot e^{j \cdot \varphi_{\mathrm{U}}} / \underline{R}} = R
$$

Der Widerstand weist in der komplexen Ebene nur einen Realteil, also nur eine Resistanz auf. Der Wert der Resistanz stimmt mit dem Wert des Widerstandes überein. Die Transformation des Widerstandes auf die komplexe Ebene ist invariant:

$$
R \qquad \qquad \bullet \qquad \underline{Z}_R = R
$$

R

 $\frac{1}{R} = G$ 

Die Admittanz  $Y_R = \frac{1}{7}$  $\frac{1}{Z_R}$  des Widerstandes weist ebenfalls nur einen Realteil auf, der dem Leitwert  $G = \frac{1}{R}$  $\frac{1}{R}$  entspricht:  $G = \frac{1}{R}$  $Y_R = \frac{1}{7}$  $\frac{1}{Z_R} = \frac{1}{R}$ 

Aus

 $u_{\rm R}(t) = R \cdot i_{\rm R}(t)$  **o**  $U_{\rm R} = R \cdot I_{\rm R}$ 

ist ersichtlich, dass bei einem Widerstand Spannung und Strom die gleiche Phase aufweisen.

#### <span id="page-16-0"></span>**3.4.2 Impedanz und Admittanz der Induktivität**

Im Zeitbereich gilt für die Induktivität folgende Differentialgleichung bzw. Spannungs-Strom-Beziehung:

$$
u_{\rm L}(t) = L \cdot \frac{\mathrm{d}i_{\rm L}(t)}{\mathrm{d}t}
$$

Wird eine periodische, sinusförmige Spannung  $u<sub>L</sub>(t)$  an der Induktivität angelegt, ergibt sich aus der Differentialgleichung ebenfalls ein sinusförmiger Verlauf für die Ableitung des Stroms  $\frac{di_L(t)}{dt}$  durch die Induktivität. Durch Transformation bestimmen sich damit der Spannungszeiger  $U_L$  sowie der komplexe Zeiger der Ableitung des Stroms zu:

$$
u_{\mathcal{L}}(t) = \hat{u} \cdot \cos(\omega t + \varphi_{\mathcal{U}}) \qquad \circ \qquad \qquad \underbrace{U_{\mathcal{L}} = U \cdot e^{j \cdot \varphi_{\mathcal{U}}}}_{dt} \n\frac{di_{\mathcal{L}}(t)}{dt} = \frac{1}{L} \cdot u_{\mathcal{L}}(t) \qquad \qquad \circ \qquad \qquad \bullet \qquad \qquad j \cdot \omega \cdot \underline{I_{\mathcal{L}}} = \frac{u_{\mathcal{L}}}{L}
$$

Damit ergibt sich der Strom  $I_L$  durch die Induktivität zu:

$$
\underline{I}_{\mathcal{L}} = \frac{\underline{U}_{\mathcal{L}}}{j\omega L} = \frac{\underline{U}_{\mathcal{L}}(-j)}{\omega L} = \frac{\underline{U}_{\mathcal{L}} \cdot e^{j \cdot (-90^\circ)}}{\omega L} = \frac{U \cdot e^{j \cdot (\varphi_{\mathcal{U}} - 90^\circ)}}{\omega L} = I \cdot e^{j \cdot \varphi_{\mathcal{L}}}
$$
\nmit

\n
$$
I = \frac{U}{\omega L}
$$
\nund

\n
$$
\varphi_{\mathcal{I}} = \varphi_{\mathcal{U}} - 90^\circ
$$

Durch  $U_L$  und  $I_L$  ist damit auch die Impedanz der Induktivität  $Z_L$  bestimmt:

$$
\underline{Z}_{\mathrm{L}} = \frac{U_{\mathrm{L}}}{I_{\mathrm{L}}} = j\omega L = j \cdot X_{\mathrm{L}} = Z \cdot e^{j \cdot \varphi} \quad \text{mit} \quad Z = \omega L = X_{\mathrm{L}}
$$
  
und  $\varphi = \arg(\underline{Z}_{\mathrm{L}}) = \varphi_{\mathrm{U}} - \varphi_{\mathrm{I}} = 90^{\circ}$ 

Die Impedanz der Induktivität weist nur einen Imaginärteil auf, der sich aus der Multiplikation der Induktivität  $L$  mit  $j\omega$  ergibt. Die Admittanz der Induktivität bestimmt sich zu:

$$
\underline{Y}_{\text{L}} = \frac{1}{\underline{Z}_{\text{L}}} = \frac{1}{j\omega L} = -j \cdot \frac{1}{\omega L} = -j \cdot \frac{1}{X_{\text{L}}}
$$

$$
\text{Aus} \qquad \underline{I}_{\mathcal{L}} = \frac{1}{\omega L} \cdot \underline{U}_{\mathcal{L}} \cdot e^{j \cdot (-90^{\circ})} \qquad \qquad \text{bzw.} \qquad \qquad \underline{U}_{\mathcal{L}} = \omega L \cdot \underline{I}_{\mathcal{L}} \cdot e^{j \cdot 90^{\circ}}
$$

und dem Zeigerdiagramm von Spannung  $U_L$  und Strom  $I_L$  an einer Induktivität L gemäß Bild 3.2 ist ersichtlich, dass der Strom  $I_L$  durch die Induktivität gegenüber der Spannung  $U_L$  an der Induktivität um 90° nacheilend bzw. umgekehrt die Spannung  $U_L$  gegenüber dem Strom  $I_L$  um 90° voreilend ist. (Merkhilfe: *Indu*ktivität – *I n*ach *d*em *U*)

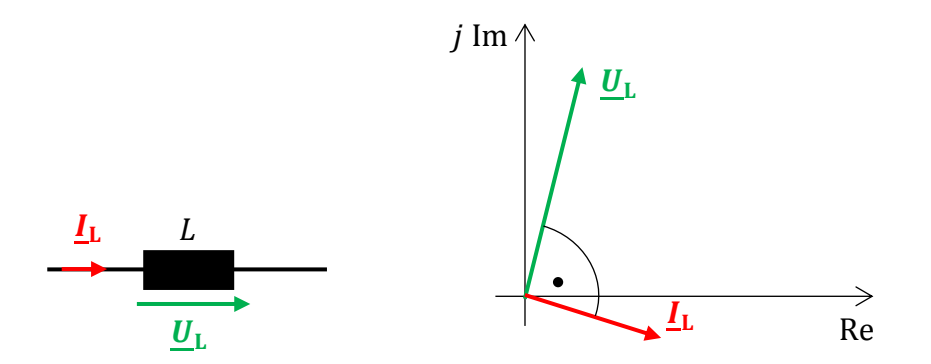

**Bild 3.2** Strom- und Spannungszeiger an einer Induktivität

## <span id="page-17-0"></span>**3.4.3 Impedanz und Admittanz der Kapazität**

Im Zeitbereich gilt für die Kapazität folgende Differentialgleichung bzw. Spannungs-Strom-Beziehung:

$$
i_{\mathcal{C}}(t) = C \cdot \frac{\mathrm{d}u_{\mathcal{C}}(t)}{\mathrm{d}t}
$$

Wird ein Kondensator an eine Wechselstromquelle mit periodischem, sinusförmigem Strom  $i<sub>C</sub>(t)$ angeschlossen, ergibt sich aus der Differentialgleichung ebenfalls ein sinusförmiger Verlauf für die Ableitung der Spannung  $\frac{du_c(t)}{dt}$  an der Kapazität. Durch Transformation bestimmen sich damit der Stromzeiger  $I_C$  sowie der komplexe Zeiger der Ableitung der Spannung zu:

$$
i_{C}(t) = \hat{\iota} \cdot \cos(\omega t + \varphi_{I})
$$
\n
$$
\frac{du_{C}(t)}{dt} = \frac{1}{C} \cdot i_{C}(t)
$$
\n
$$
\frac{du_{C}(t)}{dt} = \frac{\hat{\iota}}{C} \cdot \cos(\omega t + \varphi_{I})
$$
\n
$$
\frac{du_{C}(t)}{dt} = \frac{\hat{\iota}}{C} \cdot \cos(\omega t + \varphi_{I})
$$
\n
$$
\frac{du_{C}(t)}{dt} = \frac{\hat{\iota}}{C} \cdot \cos(\omega t + \varphi_{I})
$$

Damit ergibt sich die Spannung  $U_C$  an der Kapazität zu:

$$
\underline{U}_{\text{C}} = \frac{I_{\text{C}}}{j\omega c} = \frac{I_{\text{C}} \cdot (-j)}{\omega c} = \frac{I_{\text{C}} \cdot e^{j \cdot (-90^{\circ})}}{\omega c} = \frac{I \cdot e^{j \cdot (\varphi_1 - 90^{\circ})}}{\omega c} = U \cdot e^{j \cdot \varphi_0}
$$
\nmit

\n
$$
U = \frac{I}{\omega c}
$$
\nund

\n
$$
\varphi_{\text{U}} = \varphi_{\text{I}} - 90^{\circ}
$$

Durch  $U_C$  und  $I_C$  ist damit auch die Impedanz der Kapazität  $Z_C$  bestimmt:

$$
\underline{Z}_{\mathsf{C}} = \frac{v_{\mathsf{C}}}{\underline{I}_{\mathsf{C}}} = \frac{1}{j\omega\mathsf{C}} = j \cdot X_{\mathsf{C}} = Z \cdot e^{j \cdot \varphi} \quad \text{mit} \quad Z = \frac{1}{\omega\mathsf{C}} = -X_{\mathsf{C}}
$$
  
und  $\varphi = \arg(\underline{Z}_{\mathsf{C}}) = \varphi_{\mathsf{U}} - \varphi_{\mathsf{I}} = -90^{\circ}$ 

Die Impedanz der Kapazität weist ebenfalls nur einen Imaginärteil auf, der sich zu  $-\frac{1}{n}$  $\frac{1}{\omega c}$  ergibt. Die Admittanz der Kapazität bestimmt sich zu:

$$
\underline{Y}_{\mathbb{C}} = \frac{1}{\underline{z}_{\mathbb{C}}} = j\omega\mathbb{C} = -j \cdot \frac{1}{x_{\mathbb{C}}}
$$

Aus

$$
\underline{U}_{\mathcal{C}} = \frac{1}{\omega c} \cdot \underline{I}_{\mathcal{C}} \cdot e^{j \cdot (-90^{\circ})} \qquad \text{bzw.} \qquad \underline{I}_{\mathcal{C}} = \omega \mathcal{C} \cdot \underline{U}_{\mathcal{C}} \cdot e^{j \cdot 90^{\circ}}
$$

und dem Zeigerdiagramm von Spannung  $U_L$  und Strom  $I_L$  an einer Induktivität L gemäß Bild 3.3 ist ersichtlich, dass der Strom  $I_C$  durch die Kapazität gegenüber der Spannung  $U_C$  an der Kapazität um 90° voreilend bzw. umgekehrt die Spannung  $U_C$  gegenüber dem Strom  $I_C$  um 90° nacheilend ist.

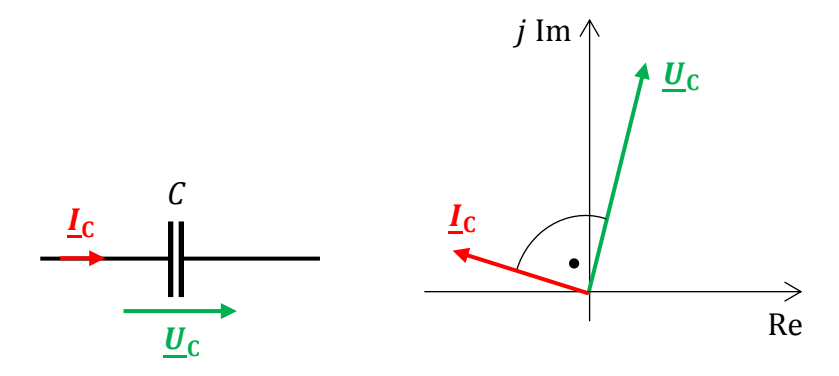

**Bild 3.3** Strom- und Spannungszeiger an einer Kapazität

## <span id="page-19-0"></span>**4 Schaltungsanalyse**

Im Komplexen behalten die Netzwerksätze der Gleichstromtechnik ihre Gültigkeit, sie werden lediglich von der reellen Rechnung auf die komplexe Rechnung übertragen. Diese Netzwerksätze lauten:

- Die Summe aller komplexen Ströme an einem Knoten ist Null.
- Die Summe aller komplexen Spannungen einer Masche ist Null.
- Die Gesamtimpedanz der Reihenschaltung ist gleich der Summe der Einzelimpedanzen.
- Die Gesamtadmittanz der Parallelschaltung ist gleich der Summe der Einzeladmittanzen.
- Es gilt zudem der Überlagerungssatz.

## <span id="page-19-1"></span>**4.1 Reihenschaltung**

In der Reihenschaltung ist gemäß Bild 4.1 der Strom konstant und die Spannung an den Bauelementen addieren sich:

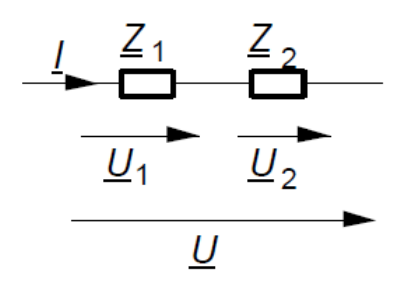

**Bild 4.1** Reihenschaltung zweier Impedanzen

$$
\underline{U} = \underline{U}_1 + \underline{U}_2 = \underline{Z}_1 \cdot \underline{I} + \underline{Z}_2 \cdot \underline{I}
$$
  

$$
\underline{Z}_{\text{ges}} = \frac{U}{\underline{I}} = \underline{Z}_1 + \underline{Z}_2 \qquad \text{mit} \qquad \underline{Z}_1 = R_1 + j \cdot X_1
$$
  

$$
\underline{Z}_2 = R_2 + j \cdot X_2
$$
  

$$
\underline{Z}_{\text{ges}} = (R_1 + R_2) + j \cdot (X_1 + X_2) = Z_{\text{ges}} \cdot e^{j \cdot \varphi}
$$
  

$$
\text{mit} \qquad Z_{\text{ges}} = |\underline{Z}_{\text{ges}}|
$$
  

$$
\varphi = \arg(\underline{Z}_{\text{ges}})
$$

## <span id="page-19-2"></span>**4.1.1 Widerstand in Reihe mit Induktivität**

Lösung durch direkte Umsetzung in die komplexe Ebene

Das im Zeitbereich gültige Schaltbild (Bild 4.2 a)) wird direkt ins Komplexe übertragen (Bild 4.2 b)), wobei aus den sinusförmigen Spannungen und Strömen komplexe Zeiger werden:

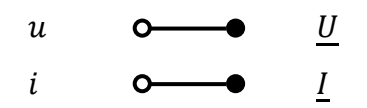

Für die Grundzweipole Widerstand und Induktivität ergeben sich dabei im komplexen die entsprechenden Impedanzen:

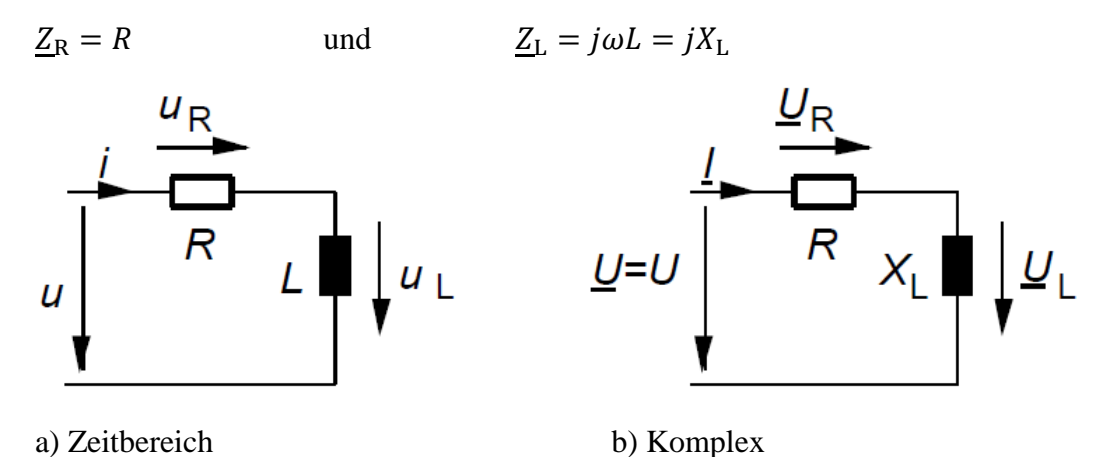

**Bild 4.2** Ersatzschaltbild der Reihenschaltung von Widerstand und Induktivität

Nun kann die Ersatzschaltung im Komplexen gemäß Bild 4.2 b) direkt durch Anwendung der im Komplexen gültigen Netzwerksätze analysiert werden und der Strom I und die beiden Spannungen  $U_R$  und  $U_L$  einfach bestimmt werden:

$$
\underline{U} = U = \underline{U}_{R} + \underline{U}_{L} = R \cdot \underline{I} + j\omega L \cdot \underline{I} = \underline{Z}_{\text{ges}} \cdot \underline{I} \qquad \text{mit} \qquad \underline{Z}_{\text{ges}} = R + jX_{L}
$$

$$
\underline{I} = \frac{\underline{U}}{\underline{Z}_{\text{ges}}} = \frac{\underline{U}}{\underline{Z}_{\text{ges}}}
$$

#### Admittanz der Reihenschaltung

Die Admittanz bestimmt sich allgemein aus dem Kehrwert der Impedanz:

$$
\underline{Y} = \frac{1}{\underline{Z}} = G + j \cdot B = Y \cdot e^{j \cdot \varphi_Y}
$$
\n
$$
\underline{Y} = \frac{1}{R+j \cdot X} = \frac{1}{R+j \cdot X} \cdot \frac{R-j \cdot X}{R-j \cdot X} = \frac{R-j \cdot X}{R^2 + X^2} = \frac{R}{R^2 + X^2} - j \cdot \frac{X}{R^2 + X^2}
$$
\n
$$
\underline{Y} = G + j \cdot B \qquad \text{mit} \qquad G = \frac{R}{R^2 + X^2}
$$
\n
$$
\underline{Y} = \frac{1}{Z \cdot e^{j \cdot \varphi_Z}} = \frac{1}{Z} \cdot e^{-j \cdot \varphi_Z} = \frac{1}{\sqrt{R^2 + X^2}} \cdot e^{-j \cdot \text{atan2}(X, R)}
$$
\n
$$
\underline{Y} = Y \cdot e^{j \cdot \varphi_Y} \qquad \text{mit} \qquad Y = |\underline{Y}| = \frac{1}{Z} = \frac{1}{\sqrt{R^2 + X^2}}
$$
\n
$$
\varphi_Y = \text{arg}(\underline{Y}) = -\varphi_Z = -\text{arg}(\underline{Z})
$$

Somit ergibt sich die Admittanz der Reihenschaltung aus Widerstand R und Induktivität L zu:

$$
\underline{Z}_{\text{ges}} = R + jX_{\text{L}} = Z \cdot e^{j \cdot \varphi_Z} = \sqrt{R^2 + (\omega L)^2} \cdot e^{j \cdot \text{atan2}(X_{\text{L}}, R)}
$$

EI Fachbereich Elektro- & Informationstechnik Faculty of Electrical Engineering and Information Technology

$$
\underline{Y} = \frac{1}{\underline{Z}} = G + j \cdot B = \frac{R}{R^2 + X_L^2} - j \cdot \frac{X_L}{R^2 + X_L^2} = Y \cdot e^{j \cdot \varphi_Y} = \frac{1}{\sqrt{R^2 + X_L^2}} \cdot e^{-j \cdot \text{atan2}(X_L, R)}
$$

#### <span id="page-21-0"></span>**4.1.2 Das Zeigerdiagramm der Reihenschaltung**

Da die komplexen Größen in komplexen Gleichungen sich als Zeiger darstellen lassen, ist die Zeigerdarstellung eine vorteilhafte Veranschaulichung der Komponenten der Gleichung. Oftmals lassen sich mit Hilfe der Zeiger Lösungen von komplexen Gleichungen auch auf graphisch Weg gewinnen. Hierfür muss zunächst aber die für den Zeitbereich gegebene Schaltung auf die komplexe Ebene gemäß Bild 4.2 transformiert werden. Der erste Zeiger ist der Spannungszeiger  $U = U$  der Eingangsspannung, der als Bezugszeiger auf der reellen Achse liegt (siehe Bild 4.3). Der Stromzeiger I ist gegenüber dem Spannungszeiger der Eingangsspannung bspw. um den Winkel von  $36.9^{\circ}$ nacheilend. In Phase mit dem Stromzeiger liegt der Spannungszeiger  $U_R$  der Spannung am Widerstand. An diesen Zeiger schließt sich der Zeiger  $U_L$  der Induktivität an. Er hat einen Phasenwinkel von 53,1°. Das Ende dieses Zeigers ergibt die geometrische bzw. komplexe Summe  $\underline{U} = U = U_R + U_L$  und endet somit auf der reellen Achse bei der Zeigerspitze der Eingangsspannung  $U = U$ .

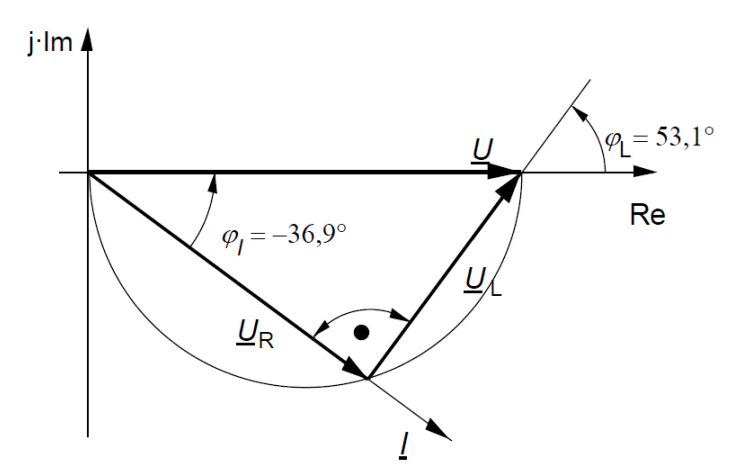

**Bild 4.3** Zeigerdiagramm der Reihenschaltung von Widerstand und Induktivität

## <span id="page-21-1"></span>**4.2 Parallelschaltung**

Da bei einer Parallelschaltung die Spannung konstant ist und die Ströme sich addieren, folgt gemäß Bild 4.4:

U = U<sub>1</sub> = U<sub>2</sub>  
\nI = I<sub>1</sub> + I<sub>2</sub> = Y<sub>1</sub> + Y<sub>2</sub> · U<sub>2</sub> = (Y<sub>1</sub> + Y<sub>2</sub>) · U  
\n
$$
\frac{Y}{2} = G_1 + j \cdot B_1
$$
\n
$$
\frac{Y}{2} = G_2 + j \cdot B_2
$$
\n
$$
\frac{Y}{2} = G_2 + j \cdot B_2
$$

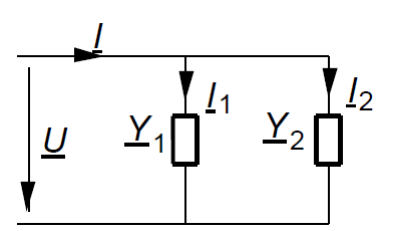

$$
\begin{aligned}\n\text{mit} & Y_{\text{ges}} = |Y_{\text{ges}}| \\
\varphi &= \arg\left(Y_{\text{ges}}\right)\n\end{aligned}
$$

**Bild 4.4** Parallelschaltung zweier Admittanzen

Im Zeigerdiagramm Bild  $4.5$  b) liegt der Spannungszeiger  $U$  als Bezugszeiger auf der reellen Achse. Bei der Parallelschaltung sind Spannung und Strom durch den Widerstand in Phase. Der Strom in der Induktivität ist gegenüber der Spannung um  $90^\circ$  nacheilend. Die Zeigeraddition des Stroms  $I_R$  durch den Widerstand mit dem Strom  $I_L$  durch die Induktivität ergibt den Gesamtstrom  $I_L$ .

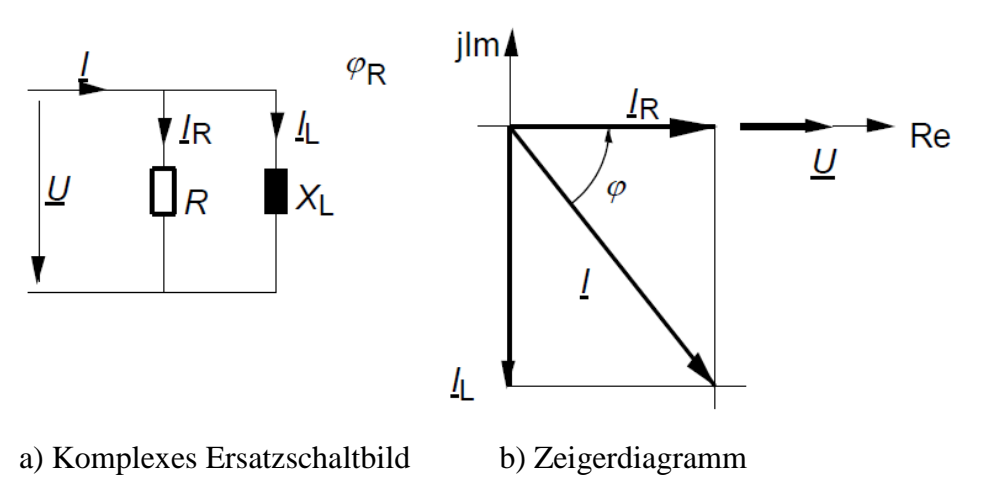

**Bild 4.5** Parallelschaltung von Widerstand und Induktivität

## <span id="page-22-0"></span>**4.3 Zeigerdiagramme**

Strom und Spannungen lassen sich in einem Wechselstromnetz durch Zeigerdiagramme anschaulich darstellen. Dazu wird einer Spannung der komplexe Spannungszeiger

 $U = \text{Re}[U] + j \cdot \text{Im}[U]$ 

und einem Strom der komplexe Stromzeiger

 $I = \text{Re}[I] + j \cdot \text{Im}[I]$ 

zugeordnet. Alle Zeiger werden dann in der komplexen Ebene dargestellt. Wichtig ist: Ein Spannungs- oder Stromzeiger wird als Bezugszeiger ausgewählt. Dieser Bezugszeiger liegt auf der reellen Achse, er hat also keinen Imaginärteil.

Für die drei Bauteile R, L und C gelten im Zeigerdiagramm jeweils folgende Strom-Spannungsbeziehungen:

### Widerstand:

$$
\underline{U} = R \cdot \underline{I} \qquad \qquad \text{bzw.} \qquad \underline{I} = \frac{\underline{U}}{R}
$$

Der Spannungszeiger am Widerstand weist gegenüber dem Stromzeiger keinen Phasenunterschied auf. Beide sind, wie man sagt, in Phase.

#### Induktivität:

$$
\underline{U}_{\mathcal{L}} = j\omega L \cdot \underline{I}_{\mathcal{L}} = \omega L \cdot \underline{I}_{\mathcal{L}} \cdot e^{j \cdot 90^{\circ}} \qquad \text{bzw.} \qquad \underline{I}_{\mathcal{L}} = \frac{\underline{U}_{\mathcal{L}}}{j\omega L} = \frac{\underline{U}_{\mathcal{L}}}{\omega L} \cdot e^{j \cdot (-90^{\circ})}
$$

Der Spannungszeiger eilt dem Stromzeiger um 90° voraus bzw. der Stromzeiger eilt dem Spannungszeiger um 90° nach.

Kapazität:

$$
\underline{U}_{\rm C} = \frac{I_{\rm C}}{j\omega L} = \frac{I_{\rm C}}{\omega L} \cdot e^{j \cdot (-90^\circ)} \qquad \qquad \text{bzw.} \qquad \qquad \underline{I}_{\rm C} = j\omega C \cdot \underline{U}_{\rm C} = \omega C \cdot \underline{U}_{\rm C} \cdot e^{j \cdot 90^\circ}
$$

Der Spannungszeiger eilt dem Stromzeiger um 90° nach bzw. der Stromzeiger eilt dem Spannungszeiger um 90° voraus.

### Merkregeln:

Dreht man den Stromzeiger auf den kürzesten Weg in den Spannungszeiger und wird dabei der Stromzeiger gegen den Uhrzeigersinn verdreht, ist die Spannung gegenüber dem Strom voreilend und der Phasenwinkel zwischen Spannung und Strom ist positiv:  $\varphi > 0$ . Die Schaltung ist induktiv.

Dreht man den Stromzeiger auf den kürzesten Weg in den Spannungszeiger und wird dabei der Stromzeiger im Uhrzeigersinn verdreht, ist die Spannung gegenüber dem Strom nacheilend und der Phasenwinkel zwischen Spannung und Strom ist negativ:  $\varphi$  < 0. Die Schaltung ist kapazitiv.

Bei einer Reihenschaltung von Bauelementen werde alle Bauelemente von demselben Strom durchflossen und die Teilspannungen an den einzelnen Bauelementen summieren sich (geometrisch bzw. komplex) zur Gesamtspannung der Reihenschaltung. Dabei sind Spannungen an einem Widerstand mit dem Strom in Phase, Spannungen an einer Induktivität eilen dem Strom um 90° voraus und Spannungen an einer Kapazität eilen dem Strom um 90° nach. Somit weisen Spannungen an Induktivitäten und Kapazitäten einen Phasenunterschied von 180° auf, die Zeiger zeigen also in entgegengesetzte Richtungen.

Bei einer Parallelschaltung von Bauelementen liegt an allen Bauelementen dieselbe Spannung und die Teilströme durch die einzelnen Bauelemente summieren sich (geometrisch bzw. komplex) zum Gesamtstrom der Parallelschaltung. Dabei sind Ströme durch einen Widerstand mit der Spannung in Phase, Ströme durch eine Induktivität eilen der Spannung um 90° nach und Ströme durch eine Kapazität eilen der Spannung um 90° voraus. Somit weisen Ströme durch Induktivitäten und Kapazitäten einen Phasenunterschied von 180° auf, die Zeiger zeigen also in entgegengesetzte Richtungen.

## <span id="page-24-0"></span>**5 Leistung im Wechselstromkreis**

## <span id="page-24-1"></span>**5.1 Arbeit, Leistung und Wirkungsgrad**

Arbeit ist diejenige Energie, die bei einem physikalischen Vorgang von einer Energieart in eine andere Energieart umgesetzt wird. Bei dieser Umsetzung entsteht allerdings nicht nur die gewünschte Energieart, vielmehr wird auch ein gewisser Teil in einer Energieart erzeugt, die unerwünscht ist und als Verlustenergie bezeichnet wird. Beispielsweise wird bei der Speisung eines elektrischen Motors die elektrische Energie in mechanische Nutzenergie und zu einem geringen Teil in Wärme also in Verlustenergie umgesetzt.

Definiert ist die **Arbeit** als das Integral der Kraft und des Weges:

$$
W = \int_{s_1}^{s_2} \mathbf{F} \, \mathrm{d}\mathbf{s} \qquad [W] = \mathrm{Nm} = \mathrm{Ws} \qquad \text{(Wattsekunde)}
$$

Die **Leistung** stellt den Differentialquotienten der Arbeit nach der Zeit dar:

$$
P = \frac{\mathrm{d}W}{\mathrm{d}t} \qquad [P] = \frac{\mathrm{Nm}}{\mathrm{s}} = W \qquad (\mathrm{Watt})
$$

Die Leistung ist die pro Zeiteinheit verrichtete Arbeit. Wird eine geringe Arbeit innerhalb kürzester Zeit verrichtet, ist damit eine sehr hohe Leistung verbunden, die als Leistungsspitze bezeichnet wird.

In einem Bauelement oder einem System entstehen bei der Energiewandlung neben der Nutzenergie  $W_N$  immer Verluste  $W_V$ , die als Wärme an die Umgebung abgegeben werden. Die Nutzenergie und die Verlustenergie verlassen das elektrische System. Ihre Summe ist gleich der Energie  $W_S$ , die an das Bauelement geliefert wird. Es gilt also:

 $W_S = W_N + W_V$ 

Aus dieser Gleichung folgt die Gleichung der Leistungen zu:

 $P_{\rm S} = P_{\rm N} + P_{\rm V}$   $P_{\rm S}$ speisende Leistung  $P_N$  Nutzleistung  $P_V$  Verlustleistung

Als **Wirkungsgrad**  $\eta$  bezeichnet man das Verhältnis der Nutzleistung zur speisenden Leistung:

$$
\eta = \frac{P_{\rm N}}{P_{\rm S}} = \frac{P_{\rm S} - P_{\rm V}}{P_{\rm S}} = 1 - \frac{P_{\rm V}}{P_{\rm S}}
$$

Da Verluste unvermeidlich sind, ist der Wirkungsgrad immer kleiner als 1.

## <span id="page-24-2"></span>**5.2 Leistung im Gleichstromkreis**

In einem Gleichstromkreis wird an den Widerstand  $R$  die Spannung  $U$  gelegt. Dann fließt im Widerstand der Strom  $I = \frac{U}{R}$  $\frac{6}{R}$ . Beim Stromfluss tritt im Leiter folgende Leistung auf:

$$
P_{\text{el}} = \frac{\mathrm{d}W}{\mathrm{d}t} = \frac{\mathrm{d}}{\mathrm{d}t} \left( \int_{s_1}^{s_2} \boldsymbol{F} \, \mathrm{d}\boldsymbol{s} \right) = \frac{\mathrm{d}}{\mathrm{d}t} \left( Q \cdot \int_{s_1}^{s_2} \boldsymbol{E} \, \mathrm{d}\boldsymbol{s} \right) = \int_{s_1}^{s_2} \boldsymbol{E} \, \mathrm{d}\boldsymbol{s} \cdot \frac{\mathrm{d}Q}{\mathrm{d}t} = U \cdot I
$$

 $[P] = V A = W$ 

Bild 5.1 zeigt die Strom-, Spannungs- und Leistungsverhältnisse gemäß dem Verbraucherzählpfeilsystem. Haben Spannung und Strom im Bauelement oder System die gleiche Richtung, dann stellt die positive Leistung diejenige elektrische Leistung  $P_S$  dar, die von der Leitung in das System eintritt. Dies wird als positiver Leistungsfluss bezeichnet.

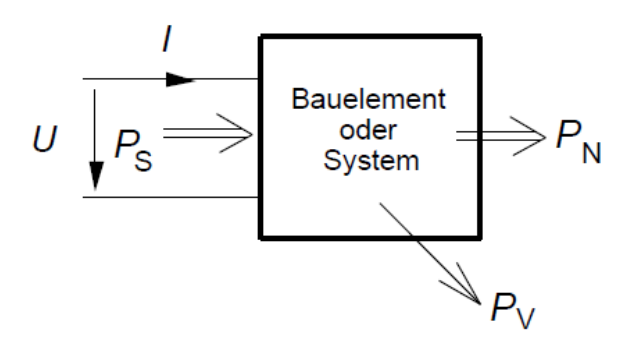

**Bild 5.1** Strom, Spannung und Leistungsfluss

In einer Ersatzschaltung wird das Bauelement, in dem elektrische Energie in eine andere Energieform umgesetzt wird, durch einen Widerstand dargestellt, dessen Größe so gewählt wird, dass an ihm die gleiche Leistung  $P$  wie die Speiseleistung  $P_s$  am Bauelement auftritt. Damit bestimmt sich der Widerstand zu:

$$
P_{\rm S} = U \cdot I = R \cdot I^2 \qquad \Rightarrow \qquad R = \frac{P_{\rm S}}{I^2}
$$
\n
$$
P_{\rm S} = U \cdot I = \frac{U^2}{R} \qquad \Rightarrow \qquad R = \frac{U^2}{P_{\rm S}}
$$

## <span id="page-25-0"></span>**5.3 Leistung bei zeitabhängigen Größen, der Effektivwert**

In den meisten Fällen sind weder Strom noch Spannung zeitlich konstant. Unter diesen Umständen muss man den Leistungsbegriff erweitern. Man führt als erstes die **Momentanleistung** als Produkt der zeitabhängigen Spannung  $u(t)$  mit dem zeitabhängigen Strom  $i(t)$  ein:

$$
p(t) = u(t) \cdot i(t)
$$

Der Mittelwert der Momentanleistung wird als Wirkleistung P bezeichnet und stellt diejenige Leistung dar, die als zeitlicher Mittelwert das elektrische System verlässt:

 $P = \overline{p(t)} = \overline{u(t) \cdot \overline{u(t)}}$ 

Wird die Leistung am Widerstand  $R$  bestimmt, so gilt:

$$
u(t) = R \cdot i(t)
$$

Sind  $u(t)$  und  $i(t)$  periodische Funktionen folgt mit Hilfe der Definition des Mittelwertes:

$$
P = \overline{p(t)} = \frac{1}{T} \cdot \int_{t_0}^{t_0 + T} u(t) \cdot i(t) dt = \frac{1}{T} \cdot \int_{t_0}^{t_0 + T} R \cdot i^2(t) dt = R \cdot \left(\frac{1}{T} \cdot \int_{t_0}^{t_0 + T} i^2(t) dt\right)
$$

Mit dem bereits eingeführten **Effektivwert** einer periodischen Funktion als quadratischer Mittelwert folgt daraus:

$$
I_{\text{eff}} = \sqrt{\frac{1}{T} \cdot \int_{t_0}^{t_0 + T} i^2(t) dt} = I_{\text{rms}}
$$

rms: root mean square

Mit Hilfe des Strom-Effektivwerts  $I_{\text{eff}}$  kann somit sofort die am Widerstand R durch den Strom  $i(t)$ hervorgerufene Wirkleistung  $P = \overline{p(t)}$  angegeben werden:

 $P = R \cdot I_{\text{eff}}^2$ 

## <span id="page-26-0"></span>**5.4 Leistung im Wechselstromsystem bei sinusförmigen Vorgängen**

Bei beliebigen Nullphasenwinkeln von Strom und Spannung ergibt sich der Augenblickswert der Leistung bzw. die **Momentanleistung** (oder auch die Augenblicksleistung) zu:

$$
p(t) = u(t) \cdot i(t) = \hat{u} \cdot \sin(\omega \cdot t + \varphi_u) \cdot \hat{i} \cdot \sin(\omega \cdot t + \varphi_i)
$$

$$
p(t) = \sqrt{2} \cdot U_{\text{eff}} \cdot \sin(\omega \cdot t + \varphi_u) \cdot \sqrt{2} \cdot I_{\text{eff}} \cdot \sin(\omega \cdot t + \varphi_i)
$$

Mit  $\sin \alpha \cdot \sin \beta = \frac{1}{2}$  $\frac{1}{2}$ · [cos( $\alpha - \beta$ ) – cos( $\alpha + \beta$ )] folgt:

$$
p(t) = 2 \cdot U \cdot I \cdot \frac{1}{2} \cdot [\cos(\omega \cdot t + \varphi_u - \omega \cdot t + \varphi_i) - \cos(\omega \cdot t + \varphi_u + \omega \cdot t + \varphi_i)]
$$
  

$$
p(t) = 2 \cdot U \cdot I \cdot \frac{1}{2} \cdot [\cos(\varphi_u - \varphi_i) - \cos(2 \cdot \omega \cdot t + \varphi_u + \varphi_i)]
$$

Mit dem Phasenwinkel  $\varphi = \varphi_{\rm u} - \varphi_{\rm i}$  ergibt sich:

$$
p(t) = U \cdot I \cdot [\cos \varphi - \cos(2\omega t + \varphi + 2 \cdot \varphi_1)]
$$

$$
p(t) = U \cdot I \cdot [\cos \varphi - \cos(\varphi + (2\omega t + 2 \cdot \varphi_1))]
$$

\n
$$
\text{Mit } \cos(\alpha + \beta) = \cos \alpha \cdot \cos \beta - \sin \alpha \cdot \sin \beta \qquad \text{folgt:}
$$
\n
$$
p(t) = U \cdot I \cdot [\cos \varphi - (\cos \varphi \cdot \cos(2\omega t + 2 \cdot \varphi_{i}) - \sin \varphi \cdot \sin(2\omega t + 2 \cdot \varphi_{i}))]
$$
\n
$$
p(t) = U \cdot I \cdot \cos \varphi \cdot [1 - \cos(2\omega t + 2 \cdot \varphi_{i})] + U \cdot I \cdot \sin \varphi \cdot \sin(2\omega t + 2 \cdot \varphi_{i})
$$
\n
$$
p(t) = p_{w}(t) + p_{b}(t)
$$
\n\n
$$
\text{Mit } p_{w}(t) = U \cdot I \cdot \cos \varphi \cdot [1 - \cos(2\omega t + 2 \cdot \varphi_{i})]
$$
\n\n
$$
\text{Wirkanteil}
$$
\n
$$
p_{b}(t) = U \cdot I \cdot \sin \varphi \cdot \sin(2\omega t + 2 \cdot \varphi_{i})
$$
\n\n
$$
\text{Pendelleistung bzw. Blindanteil}
$$
\n

Wie bereits in Kapitel 6.3 beschrieben ergibt sich die Wirkleistung  $P$  aus dem Mittelwert der Momentanleistung und somit zu:

$$
P = \overline{p(t)} = \overline{p_w(t) + p_b(t)} = \overline{p_w(t)} + \overline{p_b(t)}
$$
  
Mit
$$
\overline{p_w(t)} = \overline{U \cdot I \cdot \cos \varphi \cdot [1 - \cos(2\omega t + 2 \cdot \varphi_1)]} = U \cdot I \cdot \cos \varphi
$$

$$
\overline{p_b(t)} = \overline{U \cdot I \cdot \sin \varphi \cdot \sin(2\omega t + 2 \cdot \varphi_1)} = 0
$$

Da der Mittelwert der Pendelleistung bzw. des Blindanteils null ist, entspricht die Wirkleistung dem Mittelwert des Wirkanteils:

$$
P = \overline{p(t)} = \overline{p_w(t)} = U \cdot I \cdot \cos \varphi
$$
 *Wirkleistung*

Der Faktor  $\cos \varphi$  bei der Wirkleistung wird auch als **Leistungsfaktor** bezeichnet.

Der Wirkanteil der Momentanleistung ist eine kosinusförmige Zeitfunktion, die mit der Amplitude  $P = U \cdot I \cdot \cos \varphi$  um den Mittelwert  $P = U \cdot I \cdot \cos \varphi$  mit doppelter Kreisfrequenz 2 $\omega t$  schwingt.

 $p_w(t) = U \cdot I \cdot \cos \varphi \cdot [1 - \cos(2\omega t + 2 \cdot \varphi_1)] = P \cdot [1 - \cos(2\omega t + 2 \cdot \varphi_1)]$ 

In gleicher Weise ist die Pendelleistung bzw. der Blindanteil der Momentanleistung eine sinusförmige Zeitfunktion, die mit der Amplitude  $Q = U \cdot I \cdot \sin \varphi$  um den Mittelwert Null mit doppelter Kreisfrequenz  $2\omega t$  schwingt.

$$
p_{\rm b}(t) = U \cdot I \cdot \sin \varphi \cdot \sin(2\omega t + 2 \cdot \varphi_{\rm i}) = Q \cdot \sin(2\omega t + 2 \cdot \varphi_{\rm i})
$$

Somit lässt sich die Momentanleistung in ihren Wirk- und Blindanteil wie folgt aufteilen:

$$
p(t) = pw(t) + pb(t) = P \cdot [1 - \cos(2\omega t + 2 \cdot \varphi_i)] + Q \cdot \sin(2\omega t + 2 \cdot \varphi_i)
$$

Ergebnis:

Die Momentanleistung setzt sich aus zwei Anteilen zusammen: aus einem Wirkanteil, der um den Mittelwert der Wirkleistung zwischen Null und der doppelten Wirkleistung schwankt und aus der Pendelleistung, die den Mittelwert Null hat. Der Wirkanteil beschreibt den Anteil der elektrischen Leistung, der das elektrische System verlässt und die Pendelleistung den Anteil, der zwischen Generator und Bauelement hin- und herpendelt und daher nichts zum Leistungsumsatz beiträgt. Da mit der Pendelleistung aber ein Strom verbunden ist, treten zusätzliche Stromwärmeverluste auf den Leitern auf, was unerwünscht ist.

Bei positiver Pendelleistung findet ein Energietransport vom Generator zum Bauelement statt, bei negativer Pendelleistung findet der Energietransport vom Bauelement zum Generator statt. Die elektrische Energie pendelt zwischen einem induktiven Bauelement und einem kapazitiven Generator oder einem kapazitiven Bauelement und einem induktiven Generator ständig hin und her, der Stromkreis hat die Eigenschaft eines stark bedämpften Schwingkreises. Ist das Bauelement weder kapazitiv noch induktiv, ist sein Phasenwinkel  $\varphi = 0^{\circ}$  und der Leistungsfaktor cos  $\varphi = 1$ . Dann tritt keine Pendelleistung auf. Zu beachten ist, dass sich die Frequenz der Momentanleistung gegenüber der ursprünglichen Frequenz verdoppelt hat.

## <span id="page-27-0"></span>**5.5 Leistung im Komplexen**

## <span id="page-27-1"></span>**5.5.1 Definition der Leistungsbegriffe**

Das Hilfsmittel der Transformation von sinusförmigen Vorgängen in die komplexe Ebene ist durch eine besondere Maßnahme auch für die Leistungsberechnung anwendbar.

Die Leistung als Produkt von Spannung und Strom ist ein nichtlinearer Prozess, so dass die direkte Multiplikation von Spannungszeiger und Stromzeiger in einer komplexen Ebene als Abbild der Multiplikation eines Zeitvorganges nicht zulässig ist. Dies ist schon dadurch ersichtlich, dass bei der Multiplikation zweier sinusförmiger Funktionen gleicher Frequenz die neue Funktion die doppelte Frequenz aufweist. Ein Zeiger mit doppelter Frequenz in Verbindung mit Zeigern der einfachen Frequenz in einer komplexen Zeigerdarstellung sind aber, wie besprochenen, nicht zulässig. Also ist folgende Transformation zur Bestimmung der elektrischen Leistung mittels komplexer Spannung und Strom nicht zulässig:

$$
p(t) = u(t) \cdot i(t)
$$
  $\qquad \qquad \bullet \qquad \qquad \underline{P} = \underline{U} \cdot \underline{I} \qquad \textbf{falseh!}$ 

Das zeigt folgende Betrachtung: Die Transformation von Spannung und Strom auf die komplexe Ebene ergibt:

$$
u(t) = \hat{u} \cdot \cos(\omega t + \varphi_u) \qquad \circ \qquad \qquad \underbrace{U}_{I} = U \cdot e^{j \cdot \varphi_u}
$$
  

$$
i(t) = \hat{i} \cdot \cos(\omega t + \varphi_i) \qquad \circ \qquad \qquad \underbrace{I}_{I} = I \cdot e^{j \cdot \varphi_i}
$$

Das Produkt aus komplexer Spannung und komplexem Strom ergibt:

$$
\underline{U} \cdot \underline{I} = U \cdot e^{j \cdot \varphi_u} \cdot I \cdot e^{j \cdot \varphi_i} = U \cdot I \cdot e^{j \cdot (\varphi_u + \varphi_i)}
$$

Es zeigt sich, dass die Nullphasenwinkel von  $U$  und  $I$  addiert werden. Da sowohl der Nullphasenwinkel der Spannung  $\varphi_u$  als auch der des Stroms  $\varphi_i$  je nach Festlegung des Nullzeitpunktes einen Winkel zwischen 0° und 360° einnehmen können. Damit ist das Ergebnis aber nicht reproduzierbar, da  $\varphi_{\rm u} + \varphi_{\rm i}$  zwischen 0° bis 720° schwanken kann.

Wird dagegen das Produkt aus komplexem Spannungszeiger mal konjugiert komplexem Stromzeiger gebildet, ergibt sich:

$$
\underline{U} \cdot \underline{I}^* = U \cdot e^{j \cdot \varphi_u} \cdot I \cdot e^{-j \cdot \varphi_i} = U \cdot I \cdot e^{j \cdot (\varphi_u - \varphi_i)} = U \cdot I \cdot e^{j \cdot \varphi} \quad \text{mit} \quad \varphi = \varphi_u - \varphi_i
$$

In diesem Fall tritt der eindeutige Differenzwinkel  $\varphi = \varphi_u - \varphi_i$  auf und das Ergebnis ist damit ebenfalls eindeutig.

Dieses Produkt wird als **komplexe Scheinleistung** S oder komplexe Leistung (DIN40110) definiert:

$$
\underline{S} = \underline{U} \cdot \underline{I}^* = U \cdot I \cdot e^{j \cdot (\varphi_u - \varphi_i)} = U \cdot I \cdot e^{j \cdot \varphi} = S \cdot e^{j \cdot \varphi}
$$

Der hier auftretende Differenzwinkel  $\varphi = \varphi_u - \varphi_i$  ist identisch zum Phasenwinkel  $\varphi = \varphi_u - \varphi_i$  des Zeitbereichs und übereinstimmend mit dem Winkel  $\varphi_Z$  der Impedanz  $Z = Z \cdot e^{j \cdot \varphi_Z} = Z \cdot e^{j \cdot \varphi}$ . Es gilt ferner:

$$
\underline{I}^* = \frac{\underline{U}^*}{\underline{Z}^*} = \frac{\underline{U}^*}{\underline{Z} \cdot e^{-j\cdot \varphi}} = \frac{\underline{U}^*}{\underline{Z}} \cdot e^{j \cdot \varphi}
$$
\n
$$
\underline{S} = \underline{U} \cdot \underline{I}^* = \frac{\underline{U} \cdot \underline{U}^*}{\underline{Z}} \cdot e^{j \cdot \varphi} = \frac{\underline{U}^2}{\underline{Z}} \cdot e^{j \cdot \varphi} \qquad \text{mit} \qquad \underline{U} \cdot \underline{U}^* = U^2
$$

bzw.

 $* = I^2$ 

 $mit$ 

 $U = \underline{Z} \cdot \underline{I} = Z \cdot \underline{I} \cdot e^{j \cdot \varphi}$  $S = U \cdot I^* = Z \cdot I \cdot I^* \cdot e^{j \cdot \varphi} = Z \cdot I^2 \cdot e$ 

Und somit:

$$
S = U \cdot I = \frac{U^2}{Z} = Z \cdot I^2
$$

Die Zerlegung der komplexen Leistung in Real- und Imaginärteil liefert:

$$
\underline{S} = U \cdot I \cdot e^{j \cdot \varphi} = U \cdot I \cdot \cos \varphi + j \cdot U \cdot I \cdot \sin \varphi = P + j \cdot Q
$$
  
\n
$$
Re[\underline{S}] = P = U \cdot I \cdot \cos \varphi
$$
  
\n
$$
Im[\underline{S}] = Q = U \cdot I \cdot \sin \varphi
$$
  
\n
$$
Blindeistung
$$

Ein Vergleich dieser Leistungsbegriffe mit denen des Zeitbereiches zeigt, dass der Realteil der komplexen Leistung der **Wirkleistung** und der Imaginärteil der komplexen Leistung der Amplitude der Pendelleistung entspricht. Da dieser Anteil an der Energieumsetzung nicht beteiligt ist, wird der Imaginärteil der komplexen Leistung als **Blindleistung** bezeichnet.

Die Komponenten der komplexen Leistung, die Wirkleistung und die Blindleistung können ebenfalls in der komplexen Ebene dargestellt werden. Aus der Zeigerdarstellung in Bild 5.2 sind folgende Zusammenhänge sichtbar:

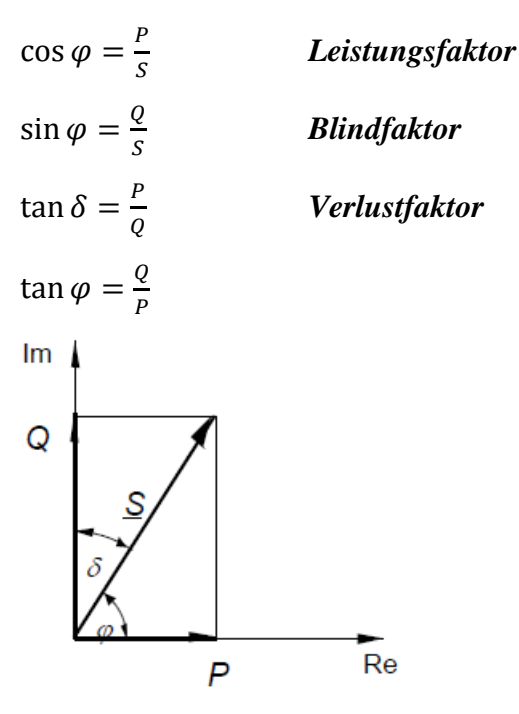

**Bild 5.2** Leistungszeiger ("Leistungsdreieck")

Der Betrag der komplexen Leistung  $S = |S|$  wird als Scheinleistung bezeichnet. Es gilt:

$$
S^2 = P^2 + Q^2
$$
 bzw.  $S = \sqrt{P^2 + Q^2} = U \cdot I = \frac{U^2}{Z} = Z \cdot I^2$ 

Um die verschiedenen Leistungsbegriffe auch anhand ihrer Einheiten unterscheiden zu können, wurde folgendes festgelegt:

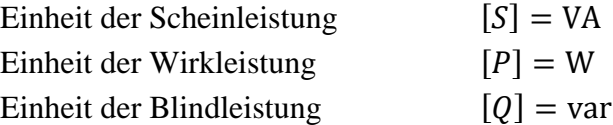

### <span id="page-30-0"></span>**5.5.2 Komplexe Leistung der Bauelemente**

Bei folgenden Beispielen wird immer von einem reellen Spannungszeiger  $U_R = U_L = U_C = U$ (Bezugszeiger) ausgegangen.

Widerstand

$$
\underline{Z}_{R} = R
$$
\n
$$
\underline{I}_{R} = \frac{U_{R}}{Z_{R}} = \frac{U}{R} = \underline{I}_{R}^{*}
$$
\n
$$
\underline{I}_{R} = \underline{U}_{R} \cdot \underline{I}_{R}^{*} = \frac{U^{2}}{R} = P
$$
\n
$$
\text{(Es gibt nur eine Wirkleistung)}
$$

Die komplexe Scheinleistung an einem Widerstand hat nur einen Realteil, am Widerstand entsteht nur Wirkleistung.

Induktivität

$$
\underline{Z}_{\mathrm{L}} = j\omega L
$$
\n
$$
\underline{I}_{\mathrm{L}} = \frac{\underline{U}_{\mathrm{L}}}{\underline{Z}_{\mathrm{L}}} = \frac{U}{j\omega L} = \frac{U}{\omega L} \cdot e^{-j90^{\circ}}
$$
\n
$$
(\underline{I}_{\mathrm{L}} \text{ ist rein imaginary})
$$
\n
$$
\underline{I}_{\mathrm{L}}^{*} = \frac{U}{\omega L} \cdot e^{j90^{\circ}} = j \cdot \frac{U}{\omega L}
$$
\n
$$
\underline{S}_{\mathrm{L}} = \underline{U}_{\mathrm{L}} \cdot \underline{I}_{\mathrm{L}}^{*} = j \cdot \frac{U^{2}}{\omega L} = j \cdot Q
$$
\n(Es gibt nur eine Blindleistung)

Die komplexe Scheinleistung an der Induktivität hat nur einen positiven Imaginärteil, sie besteht aus der positiven Blindleistung  $Q_{\rm L} = \frac{U_{\rm L}^2}{\omega L}$  $\frac{U_{\rm L}^{2}}{\omega L} = \omega L \cdot I_{\rm L}^{2}.$ 

Kapazität

$$
\underline{Z}_{C} = \frac{1}{j\omega C}
$$
\n
$$
\underline{I}_{C} = \frac{U_{C}}{Z_{C}} = j\omega C \cdot U = \omega C \cdot U \cdot e^{j90^{\circ}}
$$
\n
$$
(\underline{I}_{C} \text{ ist rein imaginary})
$$
\n
$$
\underline{I}_{C}^{*} = \omega C \cdot U \cdot e^{-j90^{\circ}} = -j \cdot \omega C \cdot U
$$
\n
$$
\underline{S}_{C} = \underline{U}_{C} \cdot \underline{I}_{C}^{*} = j \cdot (-\omega C \cdot U^{2}) = j \cdot Q
$$
\n(Es gibt nur eine Blindleistung)

Die komplexe Scheinleistung an der Induktivität hat nur einen negativen Imaginärteil, sie besteht aus

der negativen Blindleistung  $Q_C = -\omega C \cdot U_C^2 = -\frac{I_C^2}{\omega C}$  $rac{1}{\omega}$ .

#### <span id="page-31-0"></span>**5.5.3 Leistungsbeziehungen an einer Impedanz**

Bild 5.3 zeigt die Reihenschaltung eines Widerstandes und einer Induktivität als komplexe Impedanz  $\underline{Z} = R + j\omega L$ . Daraus folgt:

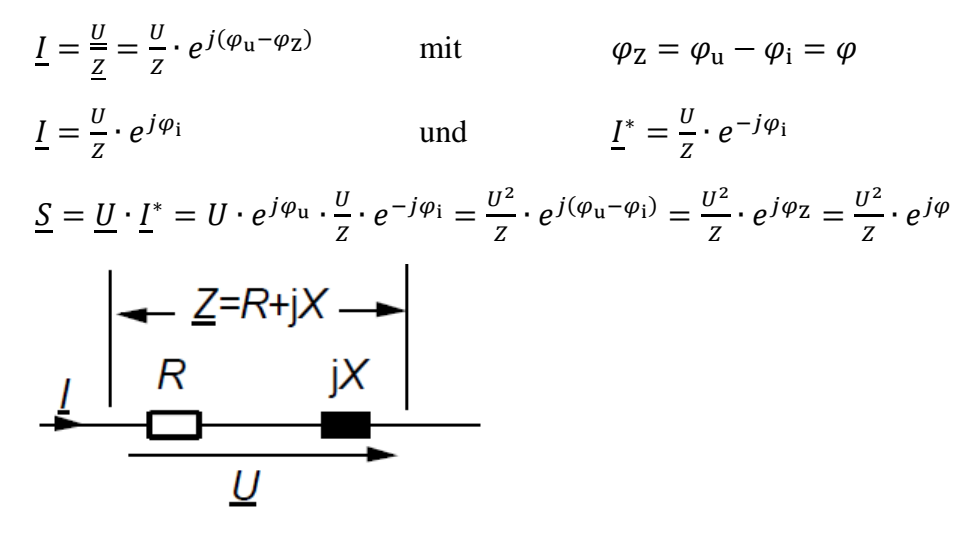

**Bild 5.3** Komplexe Impedanz

Der Phasenwinkel der komplexen Leistung ist also identisch mit dem Phasenwinkel der Impedanz und der Betrag der komplexen Leistung, die Scheinleistung ist:

$$
S = U \cdot I = \frac{U^2}{Z} = Z \cdot I^2 \qquad \text{mit} \qquad Z = \frac{U}{I}
$$

Unter Beachtung von

und

$$
\underline{Z} = Z \cdot e^{j \cdot \varphi_Z} = Z \cdot \cos \varphi + j \cdot Z \cdot \sin \varphi = R + j \cdot X \qquad \text{mit} \qquad \varphi_Z = \varphi
$$

$$
\underline{S} = S \cdot e^{j \cdot \varphi} = S \cdot \cos \varphi + j \cdot S \cdot \sin \varphi = P + j \cdot Q
$$

ergeben sich folgende Zusammenhänge zwischen den verschiedenen Leistungsbegriffen und der Impedanz:

$$
S = U \cdot I = \frac{U^2}{Z} = R \cdot I^2
$$
  
\n
$$
S = \sqrt{P^2 + Q^2}
$$
  
\n
$$
P = U \cdot I \cdot \cos \varphi = \frac{U^2}{Z} \cdot \cos \varphi
$$
  
\n
$$
P = \text{Re}[\underline{S}] = R \cdot I^2
$$
  
\n
$$
P = \sqrt{S^2 - Q^2}
$$
  
\nWrite *its*

$$
Q = U \cdot I \cdot \sin \varphi = \frac{U^2}{Z} \cdot \sin \varphi
$$
  
\n
$$
Q = \text{Im} \left[ \underline{S} \right] = X \cdot I^2
$$
  
\n
$$
Q = \sqrt{S^2 - P^2}
$$
  
\n
$$
\cos \varphi = \frac{P}{S} = \frac{R}{Z}
$$
  
\n
$$
\sin \varphi = \frac{Q}{S} = \frac{X}{Z}
$$

∙ sin *Blindleistung*

*Leistungsfaktor*

*Blindfaktor*